# **NIST GCR 95-673**

# **Enhancements to Program IDARC: Modeling Inelastic Behavior of Welded Connections in Steel Moment-Resisting Frames**

Prepared by: Dr. Sashi K. Kunnath University of Central Florida Orlando, FL 32816

 $\hat{z}$ 

May 1995 Building and Fire Research Laboratory National Institute of Standards and Technology Gaithersburg, MD 20899

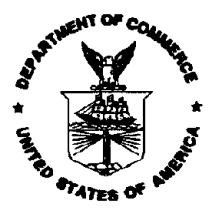

u.s. Department of Commerce Ronald H. Brown, *Secretary* Technology Administration Mary L. Good, *Under Secretary for 1echnology* National Institute of Standards and Technology Arati Prabhakar, *Director*

#### ABSTRACT

An existing computer code, IDARC, is enhanced to permit the modeling of steel momentresisting frames (SMRFs) with the potential for weld failures at beam-to-column connections. The steel member model is derived from flexibility formulations in order to allow complex degrading hysteresis behavior to be incorporated. A panel zone element is developed to account for inelastic shear deformations in the beam-to-column connection region. Finally, a new conceptual hysteresis model is developed to represent the force-deformation characteristics at a welded connection, before and after weld failure.

The new models were validated using experimental data from available component tests and an existing computer program, DRAIN-2DX. The results of the study indicate that the enhanced program, referred to as IDASS, is capable of adequately reproducing observed behavior of SMRFs and can be used as an effective tool to investigate the effects of weld failure in steel structures under earthquake loading.

Keywords: computer program; earthquakes flexibility formulation; hysteresis, modeling; steel frames, weld fracture

# TABLE OF CONTENTS

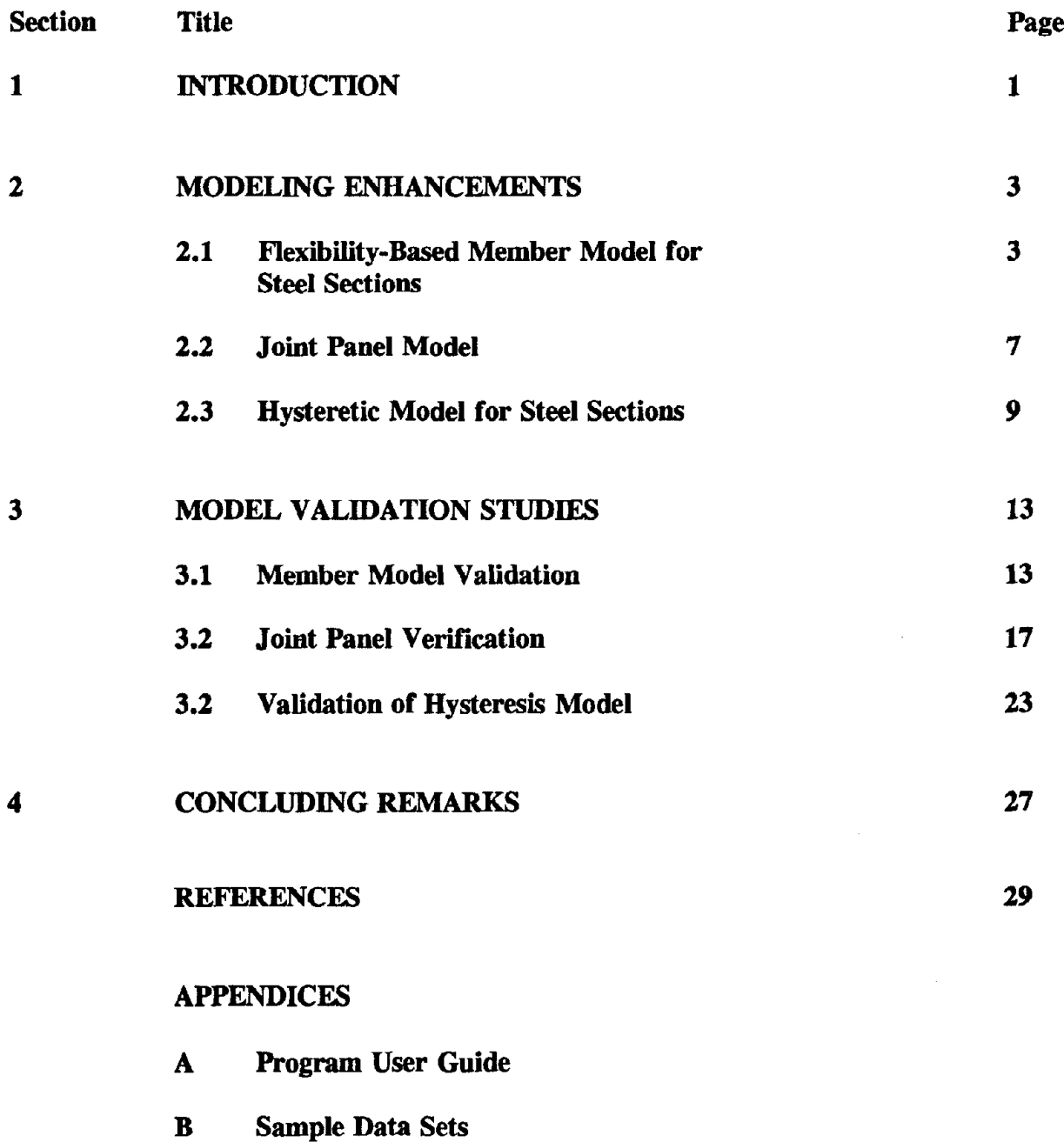

#### **1 INTRODUCTION**

The ability of welded connections in steel moment-resisting frames (SMRFs) to dissipate energy in the post-yield range has come into question following the failure of thousands of these connections in the recent Northridge earthquake. Additionally, the fact that the beams or panel zones in the region of the weld failures experienced no inelastic behavior is indicative of a serious problem that merits further investigation.

The existence of innumerable SMRFs with identical connections in earthquake-prone regions highlights the urgent need for a systematic evaluation of typical steel frame buildings in which the welded connection is modeled as accurately as possible. A reliable estimate of the margin of safety against failure of the structure is impossible if the connection behavior is not modeled adequately.

Existing computer programs cannot readily model the behavior of welded connections, particularly the effect of sudden weld failures at beam-column connections on overall frame response. The purpose of this research effort is to develop suitable element and material models that permit the analysis of SMRFs, before and after the failure of welded connections, under earthquake loading. Member models will be developed from concepts of distributed flexibility rather than existing procedures using concentrated plasticity. The modeling will also include consideration of the joint panel region that may experience inelastic behavior and contribute significantly to the overall interstory deformation of the building.

#### **2 MODELING ENHANCEMENTS**

The IDARC (Kunnath et al., 1992) computational platfonn was used to carry out the following modeling tasks to enable detailed inelastic analysis of SMRFs with or without welded connections.

- 1. Develop a new member model for steel elements using flexibility fonnulations with ability to include finite plastic hinge length at yielding sections.
- 2. Develop a panel model to account for elastic and potential inelastic defonnations of the beam-column joint region.
- 3. Develop a new hysteretic model for steel sections in which the potential effects of weld failure is incorporated.

Details of the aforementioned developments are detailed in the the following sections.

## **2.1 Flexibility-Based Member Model for Steel Sections**

Existing fonnulations for nonlinear analysis of steel frame structures is based on the twocomponent model introduced by Clough et al. (1965) in which the member is subdivided into two fictitious parallel elements, one elastic-perfectly-plastic and the other elastic. The first accounts for yielding while the second introduces strain hardening. The member stiffness matrix in this case is simply the sum of the stiffness of the two components. The computer program DRAIN-2D uses this approach, and has been selected as the companion program in this study for comparing the results of the analysis using the flexibility-based member model.

The idea of a discrete hinge length to model the spread of plasticity was first proposed by Soleimani et al. (1979). Here, a finite length representing the plastified zone is allowed to spread into the member from the ends of the element, while the interior segment remains elastic. A similar model was later used by Meyer et al. (1983). More recently, a girder "superelement" consisting of Soliemani's spread plastic element in which the length of the plastic zone is varied as a function of load history, a joint subelement to account for fixed-end rotations at the beamcolumn interface, and an elastic sub-element to characterize the element behavior prior to yielding, was developed by Filippou and Issa (1988).

Figure 2-1 shows a typical member model that forms the basis of developing the element flexibility matrix. The segment AB refers to the clear span of the member so that the lengths A'A and B'B are rigid end zones corresponding to the beam-to-column joint. The joint rotations are distinguished from the local member deformations at the potential plastic hinge zone. While the solution of the structure stiffness matrix is established at the degrees-of-freedom corresponding to the center of the joint, the inelastic behavior of each member is a function of the local rotation within the clear spans. In Figure 2-1, a member in double curvature is shown. It should also be pointed out that the element formulation is not influenced by the incorporation of inelastic joint panel deformations since the member model is derived for the clear span length. The introduction of joint shear deformations results in an additional degree-of-freedom to distinguish beam and column rotations, as described later.

The incremental moment-rotation relationship is established from the integration of the *(M/EI)* diagram. The flexibility matrix is expressed in the following incremental form:

$$
\begin{Bmatrix}\n\Delta \theta_A \\
\Delta \theta_B\n\end{Bmatrix} = L_n \begin{bmatrix} f_{11} & f_{12} \\ f_{21} & f_{22} \end{bmatrix} \begin{Bmatrix} \Delta M_A \\ \Delta M_B \end{Bmatrix}
$$
\n(2-1)

where  $\Delta\theta_A$  and  $\Delta\theta_B$  are the incremental rotations corresponding to the moment increments  $\Delta M_A$  and  $\Delta M_B$ ,  $f_{ij}$  are the flexibility coefficients, and L<sub>n</sub> is the clear length of the member. Note that the shear deformations can also be directly incorporated into the above formulation.

Two variations of flexibility are used in the present model, as shown in Figure 2-2. The first model considers a linear variation of flexibility. The flexibility coefficients for this case are as follows:

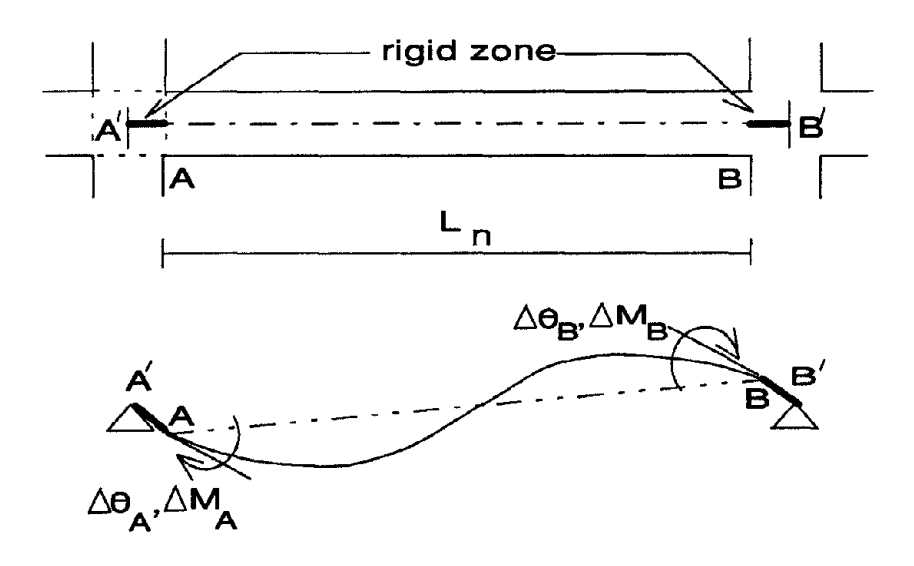

Figure 2-1. Member Model with Rigid End Zones

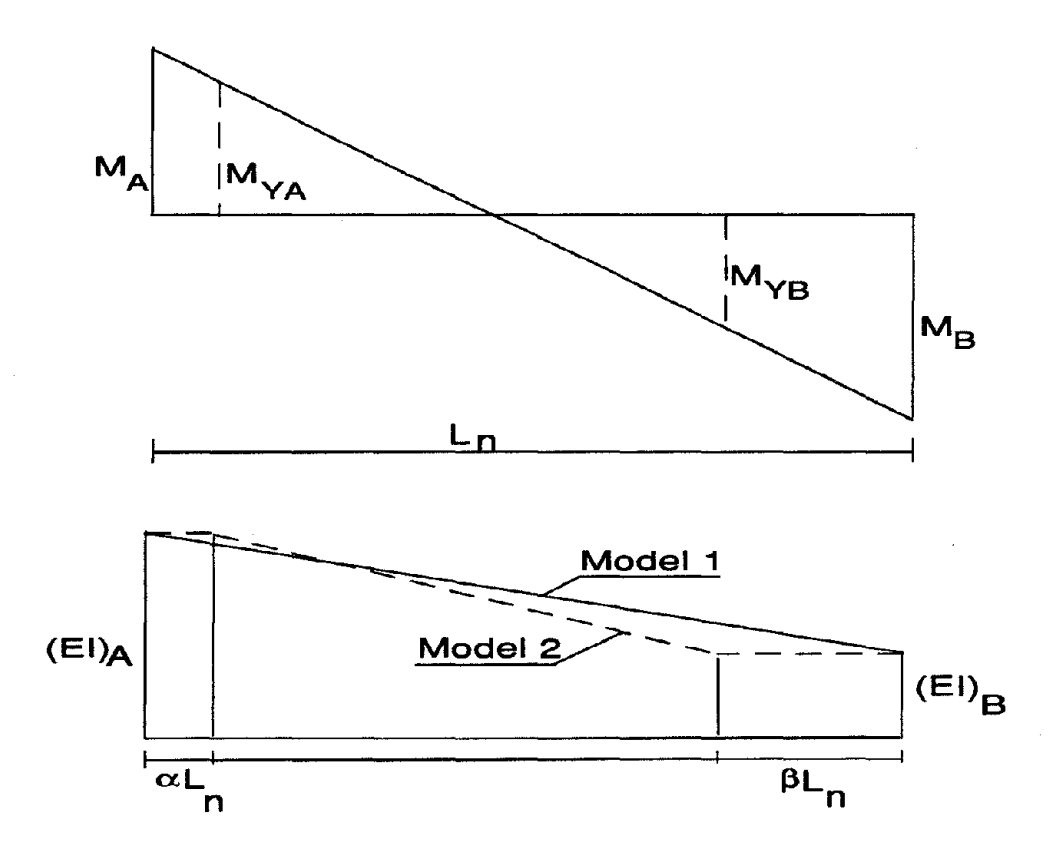

Figure 2-2. Distributed Flexibility Model with and without Spread of Plasticity

$$
f_{11} = 1/4(EI)a + 1/12(EI)b \tag{2-2a}
$$

 $f_{12} = f_{21} = -1/12(EI)a - 1/12(EI)b$  $(2-2b)$ 

$$
f_{11} = \frac{1}{12(EI)a} + \frac{1}{4(EI)b} \tag{2-2c}
$$

The second model includes the spread of plasticity across a finite hinge length. The flexibility distribution in this case assumes the fonn shown as Model 2 in Figure 2-2. The following flexibility coefficients are obtained:

$$
f_{11} = (3 + 3\alpha - 3\alpha^2 + \alpha^3 - \beta - \beta^2 - \beta^3 + 2\alpha\beta - \alpha^2\beta + \alpha\beta^2)/12(EI)_a
$$
  
+ 
$$
(1 - 3\alpha + 3\alpha^2 - \alpha^3 + \beta + \beta^2 + \beta^3 - 2\alpha\beta + \alpha^2\beta - \alpha\beta^2)/12(EI)_b
$$
 (2-3a)

$$
f_{12} = f_{21} = (1 + \alpha + \alpha^2 - \alpha^3 - \beta - \beta^2 + \beta^3 + \alpha^2 \beta - \alpha \beta^2) / 12(EI)_a
$$
  
+ 
$$
(1 - \alpha - \alpha^2 + \alpha^3 + \beta + \beta^2 - \beta^3 + \alpha \beta^2 - \alpha^2 \beta) / 12(EI)_b
$$
 (2-3b)

$$
f_{22} = (1 + \alpha + \alpha^2 + \alpha^3 - 3\beta + 3\beta^2 - \beta^3 - 2\alpha\beta - \alpha^2\beta + \alpha\beta^2)/12(EI)_a
$$
  
+ 
$$
(3 - \alpha - \alpha^2 - \alpha^3 + 3\beta - 3\beta^2 + \beta^3 + 2\alpha\beta + \alpha^2\beta - \alpha\beta^2)/12(EI)_b
$$
 (2-3c)

In the present formulation, the finite hinge length can be specified in two ways: either as a fixed quantity expressed as a percentage of the member length or allowed to vary as a function of the end moments. In the latter case, the hinge lengths are set to zero during the initial elastic phase. Yielding at either end of the member results in a new stiffness matrix, which is then constantly updated as the hinge length increases. The hinge length is a function of the previous maximum moment and does not change until the "plastic zone" is exceeded by additional inelastic excursions. The flexibility matrix for a member needs to be updated for one or both of the following reasons: (a) a transition in stiffness as prescribed by the hysteretic force-defonnation model; and (b) a change in the plastic hinge length.

#### 2.2 **Joint Panel Model**

The intersection of large cross-sections in the joint region of SMRFs results in a sizable panel zone that can deform in shear and contribute significantly to the overall joint rotations. Moreover, the shear stresses in the joint may exceed its yield limit leading to hysteretic energy being dissipated by the panel. The effect of such inelastic action in the panel zone may alter the dynamic response of the overall structural system.

Existing procedures in frame analysis assumes either (a) the panel is rigid, in which case the angle between adjacent members (beams and columns) remains fixed even after the panel zone has undergone severe shear deformation, or (b) a linear, elastic relationship exists between the shearing forces and panel-zone distortions. In the former case, a single moment and associated joint rotation is used at the center of the panel. The latter approach recognizes the significance of joint deformations but is incapable of accounting for large inelastic rotations that may occur if the yield shear stress of the joint is exceeded.

A macroelement model to account for additional shear deformations in the joint region is developed. The joint region is idealized as a panel zone characterized by pure shear deformations. The formulation assumes that the columns above and below the panel, and the beams to the left and right of the panel, are connected by rigid links which are capable of independent rotations. The resulting formulation adds an extra degree-of-freedom at each node. The inelastic sheardeformation characteristics of the joint panel are prescribed by a bilinear hysteretic model based on experimentally observed behavior.

Figure 2-3 shows a typical beam-column joint region with the panel zone. With reference to the figure,  $M_b$ ,  $\theta_b$ ,  $M_c$ ,  $\theta_c$  are the moments and rotations of beams and columns, respectively. The shear distortion of the panel,  $\gamma_p$  is the relative change in the rotations of the beam and column element, as follows:

 $\gamma_p = (\theta_b - \theta_c)$  $(2-4)$ 

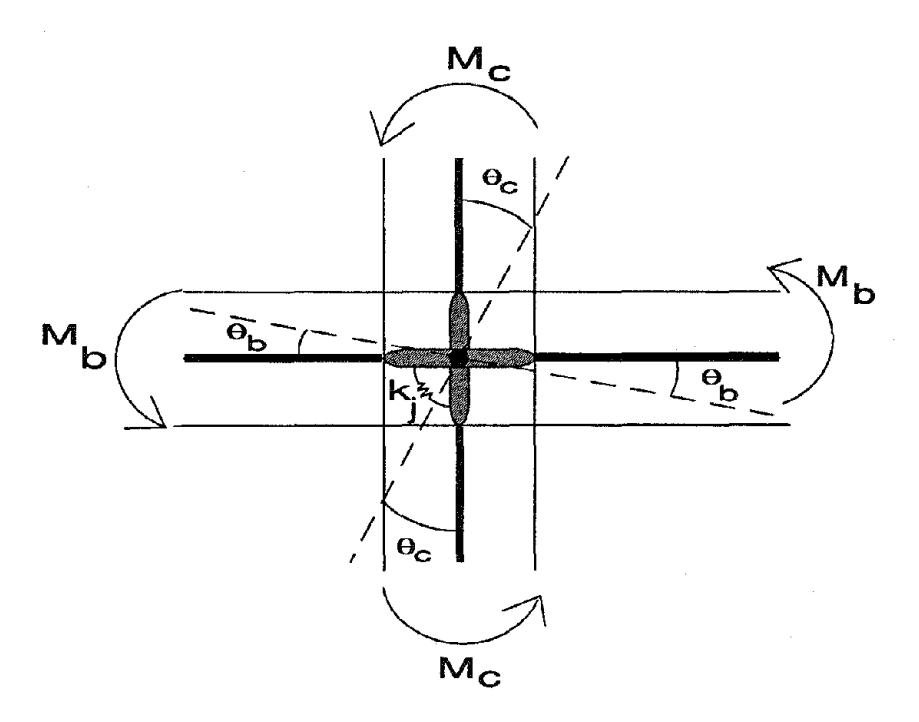

(a) Rigid Links Representing Beam and Column Rotations

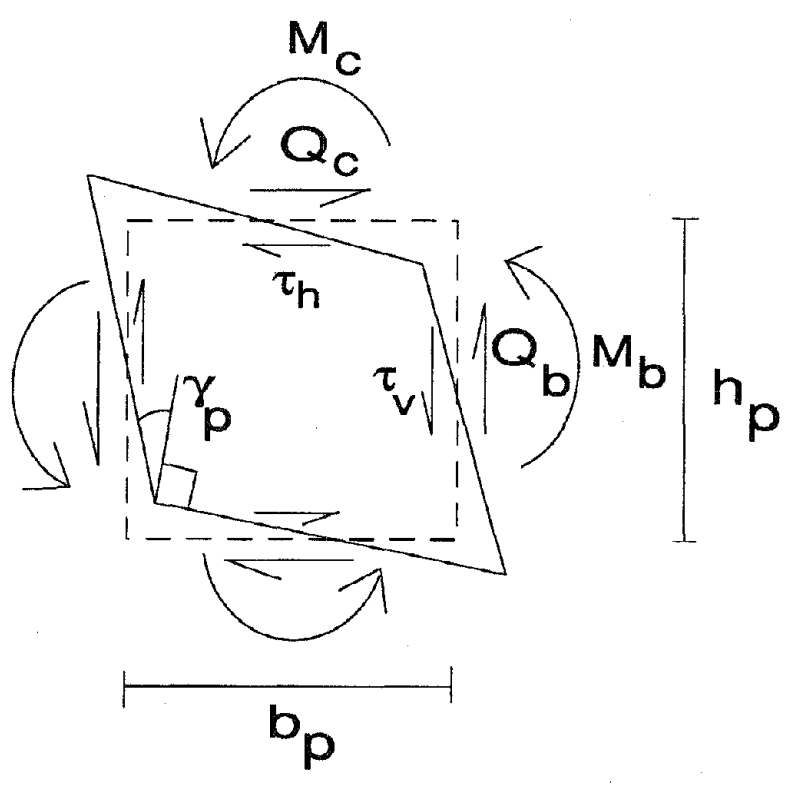

(b) Panel Forces and Stresses

Figure 2-3. Joint Panel Model

A relationship of the following form can be derived:

$$
\begin{Bmatrix} M_c \\ M_b \end{Bmatrix} = V_p G \begin{bmatrix} I & -I \\ -I & I \end{bmatrix} \begin{Bmatrix} \theta_c \\ \theta_b \end{Bmatrix}
$$
 (2-5)

where  $V_p$  = volume of the panel given by  $(h_p b_p t_p)$  where  $h_p$  is the panel depth,  $b_p$  is the panel width,  $t_p$  is the panel thickness, and  $G =$  shear modulus of the material. The shear vs. shear strain behavior is specified by means of a bilinear nondegrading envelope, shown in Figure 2-4. The motivation for the loop behavior is derived from observed experimental response of panel zone deformation.

## 2.3 Hysteretic Model for Steel Sections

Two separate models were developed for steel sections. The first is a simple bilinear model which is commonly used in nonlinear analysis of steel structures. The second model attempts to simulate the failure of a welded connection. A brief description of the two models is provided below.

#### 2.3.1 Nondegrading Bilinear Model

The load-deformation path in this model is prescribed by a primary stiffness:  $k_1$  for the loading and unloading segments, and:  $k_2$  (+ and -) for the strain-hardening or post-yield stiffness. The expected load-deformation behavior is shown in Figure 2-4. The yield force values may be different in the positive and negative directions to enable the simulation of nonsymmetric envelopes.

#### 2.3.2 Degrading Model for Potential Weld Failures

A new hysteresis model was developed incorporating the effects of potential weld fracture on the inelastic response of the connection region. Since limited experimental data is available on the response of welded connections following a weld failure, a conceptual model was developed based on preliminary test data generated at the University of Texas, Austin and the University of California, Berkeley. The features of the proposed model are shown qualitatively in Figure 2-5 and summarized below:

The primary response is characterized by a bilinear envelope with a yield capacity specified by  $M_v$ . The moment at the instant of weld failure is denoted by  $M_{cr}$ . Presently, this critical moment is specified as a function of the yield moment. When additional data becomes available, it will be possible to replace the parameter  $\beta_5$  by a more comprehensive parameter which reflects I cumulative damage at the connection. At the onset of weld failure, the primary envelope is replaced by a new degraded bilinear representation with reduced stiffness (specified as  $\beta_2$  k<sub>1</sub>), reduced capacity ( $\beta_1 M_v$ ) and modified post-yield slope (specified as a function of the initial postyield stiffness,  $\beta_3$  k<sub>2</sub>). Unloading from the new envelope results in a degraded stiffness expressed as a function of the new reduced stiffness,  $\beta_2 \beta_4 k_1$ . Unloading paths aim the initial stiffness path on the negative side, unless the degree of inelasticity causes unloading to reach the post-yield stiffness path directly, as demonstated in the loop behavior (Figure 2-5).

Since weld failures occur primarily in positive bending, it is assumed that the hysteresis loops on the negative side will retain the original stiffness and capacity, as shown in Figure 2-5.

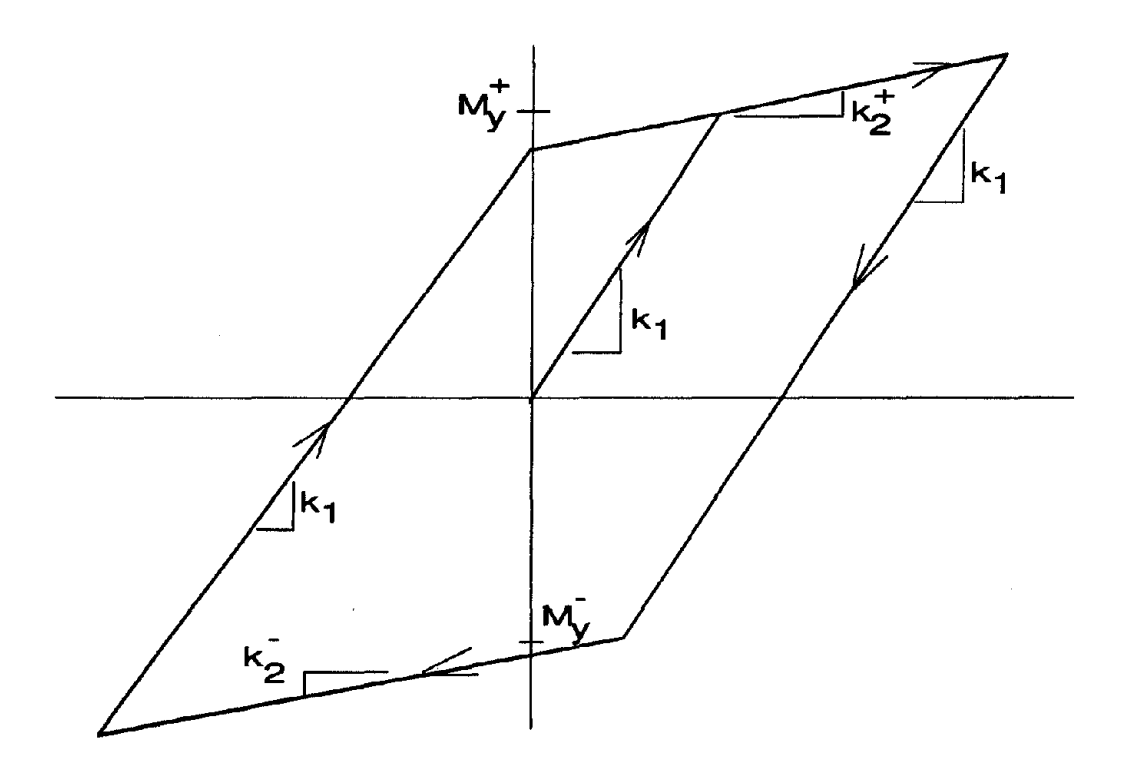

 $\bar{z}$ 

Figure 2-4. Bilinear Hysteretic Model

 $\cdot$ 

 $\sim$ 

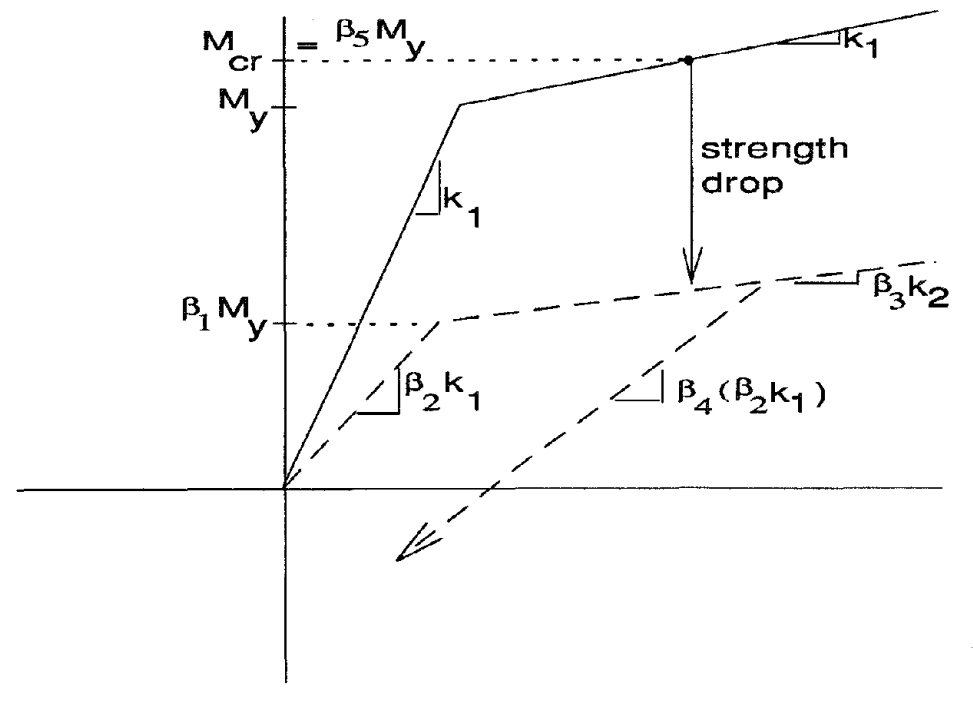

(a) Model Parameters

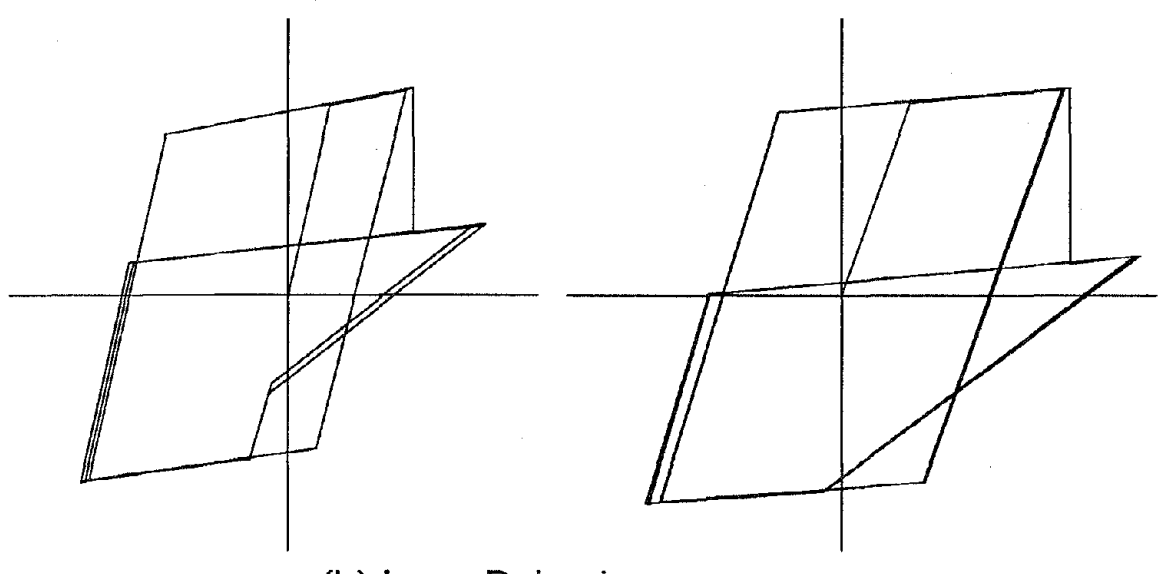

(b) Loop Behavior

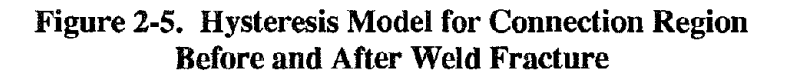

## **3 MODEL VALIDATION STUDIES**

The models developed in the previous section were implemented in an enhanced version of the IDARC computer program. Given the features of this new version, which can model both concrete and steel sections simultaneously, a new acronym is used - IDASS, representing Inelastic Dynamic Analysis of Structural Systems. Program IDASS was validated using experimental results of available component tests and an existing computer program DRAIN-2DX (Prakash et al., 1992). The primary purpose of the comparative studies is to validate the new models, the details of which are described herein.

## **3.1 Member Model Validation**

The new member model developed in Section 2.1, based on distributed flexibility formulations, was compared to the two-component model in DRAIN-2DX which uses a concentrated plasticity approach. The verification was carried out for two loading conditions: (a) static; and (b) dynamic. In both cases, a sample single-bay single-story structure was used in the evaluations, the details of which are shown in Figure 3-1. A post-yield stiffness ratio of 0.05 was used in all simulations. Results of the static analysis are summarized in Table 3-1. The first load case corresponds to an elastic response. The second load case produced yielding in the beam only. The final load of 45 kips produced yielding in the base of the columns in addition to beam yielding. As can be inferred from the Table, the flexibility formulations are identical to those based on concentrated plasticity when the state of the element is similar at both ends, viz. elastic at both ends or yielding at both ends. Model 2 yields slightly higher values than Model 1. The insignificant difference is due to the fact that yielding progresses to only 0.5% across the column dimension. Using a predefmed hinge length value of about 10% produced results much closer to that of the concentrated plasticity model, however, no correlation between the distributed flexibility and concentrated plasticity models based on hinge length could be established.

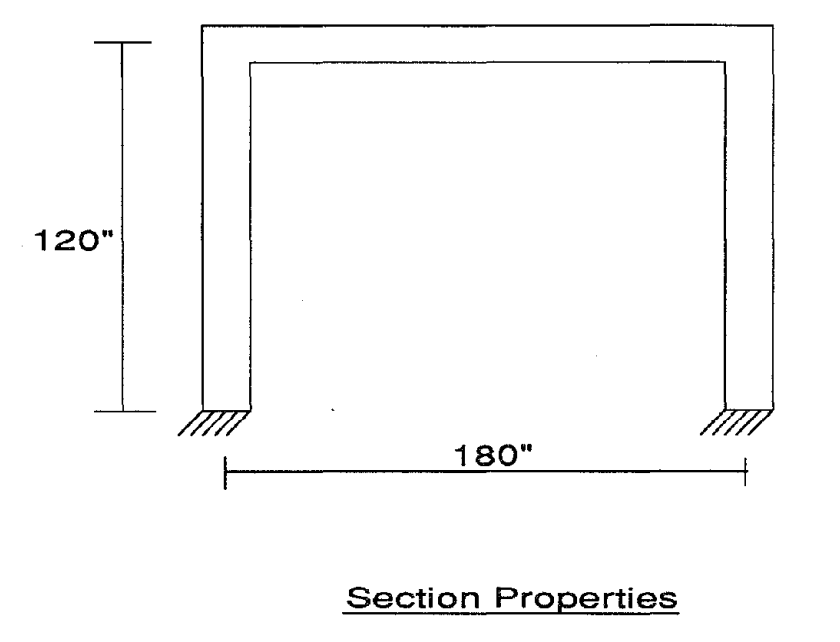

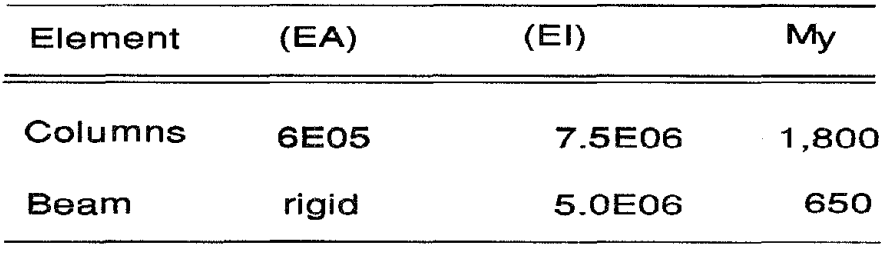

Figure 3-1. Sample Frame Structure Used in Member Model Validation Studies

| <b>Load Case</b> | Program*        | Lateral        | <b>Column Moment</b> | <b>Beam Moment</b> | <b>Lateral Story</b>       |  |
|------------------|-----------------|----------------|----------------------|--------------------|----------------------------|--|
|                  |                 | Load<br>(kips) | at Base<br>$(k-m)$   | $(k-1)$            | <b>Displacement</b><br>(n) |  |
| $\mathbf{1}$     | DRAIN-2DX       |                | 382                  | 218                | 0.175                      |  |
|                  | <b>IDASS-1</b>  | 10             | 382                  | 218                | 0.175                      |  |
|                  | IDASS-2         |                | 382                  | 218                | 0.175                      |  |
| $\overline{2}$   | DRAIN-2DX       |                | 1432                 | 668                | 0.7025                     |  |
|                  | <b>IDASS-1</b>  | 35             | 1432                 | 668                | 0.7025                     |  |
|                  | $\text{DASS-2}$ |                | 1432                 | 668                | 0.7025                     |  |
| 3                | DRAIN-2DX       |                | 1926                 | 774                | 2.134                      |  |
|                  | $IDASS-1$       | 45             | 1928                 | 772                | 1.934                      |  |
|                  | <b>IDASS-2</b>  |                | 1928                 | 772                | 1.935                      |  |

Table 3-1. IDASS vs. DRAIN-2DX Comparison for Static Loads

## \* IDASS - 1 : Model 1, Linear Flexibility Variation

Model 2, Finite Hinge Length Based on End Moment

The second phase of numerical testing involved dynamic analysis of the frame subjected to seismic loads. A floor weight of 200 kips and zero damping were assumed for the dynamic evaluation which resulted in a fundamental period of 0.6 seconds. As in the previous case, three load cases were investigated. The 1940 EI Centro acceleration record was used as input. The seismic evaluations were all carried out at a time step of 0.02 seconds which corresponds to the input time step of the acceleration record. The first loading event with a PGA of 0.04g produced an elastic response. The next time history at a PGA of 0.08 g produced yielding in the beam only. The time history responses obtained using IDASS were identical to those obtained using DRAIN-2DX for both cases. Figure 3-2 shows the comparison for the elastic response only. Yielding in both columns and beams was observed at a PGA of 0.12g. The comparative response for this loading is shown in Figure 3-3. There are slight discrepancies in the response using the two programs, however, the difference at maximum amplitude is less than 0.5%.

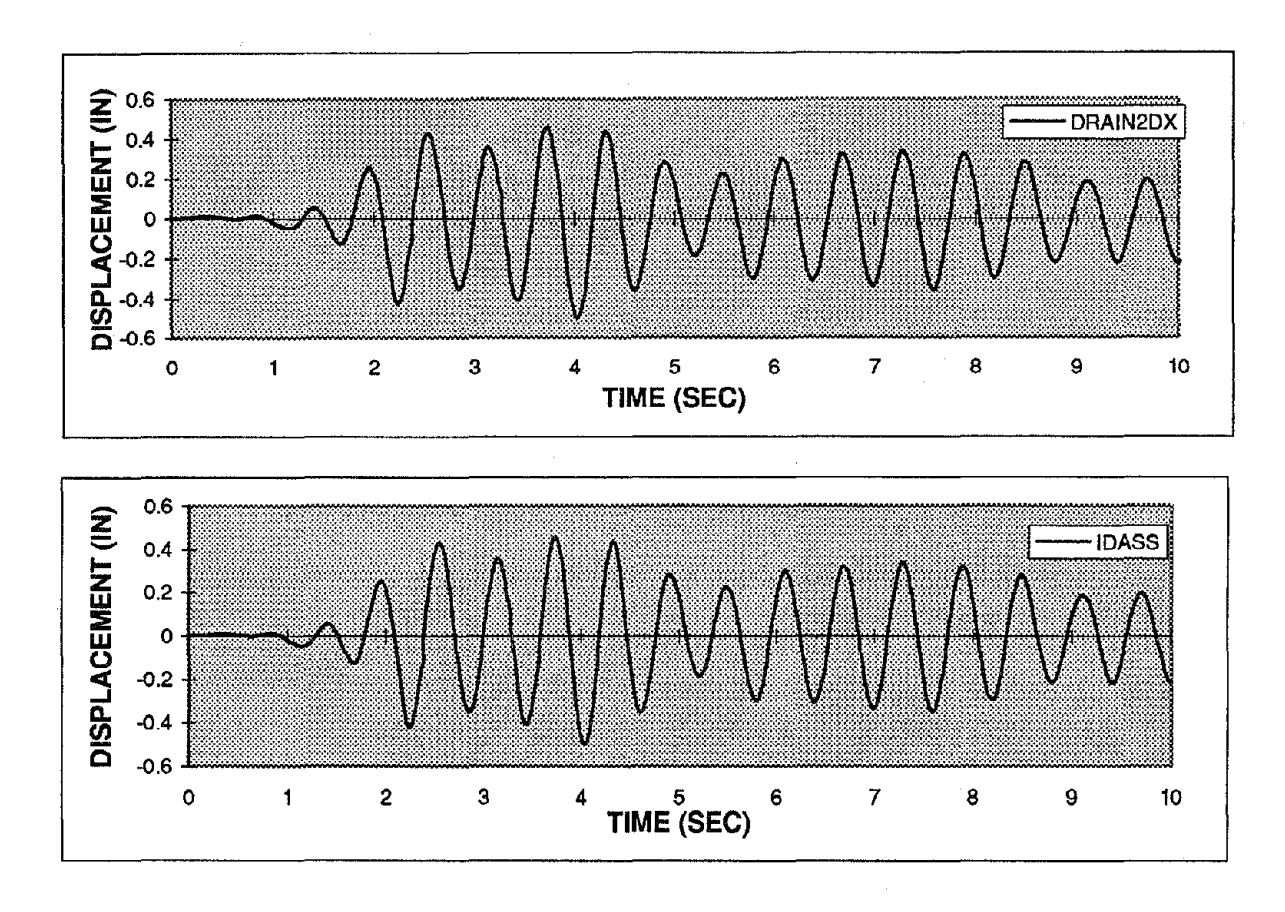

Figure 3-2. Elastic Response Comparison for Seismic Input (El Centro 0.04g)

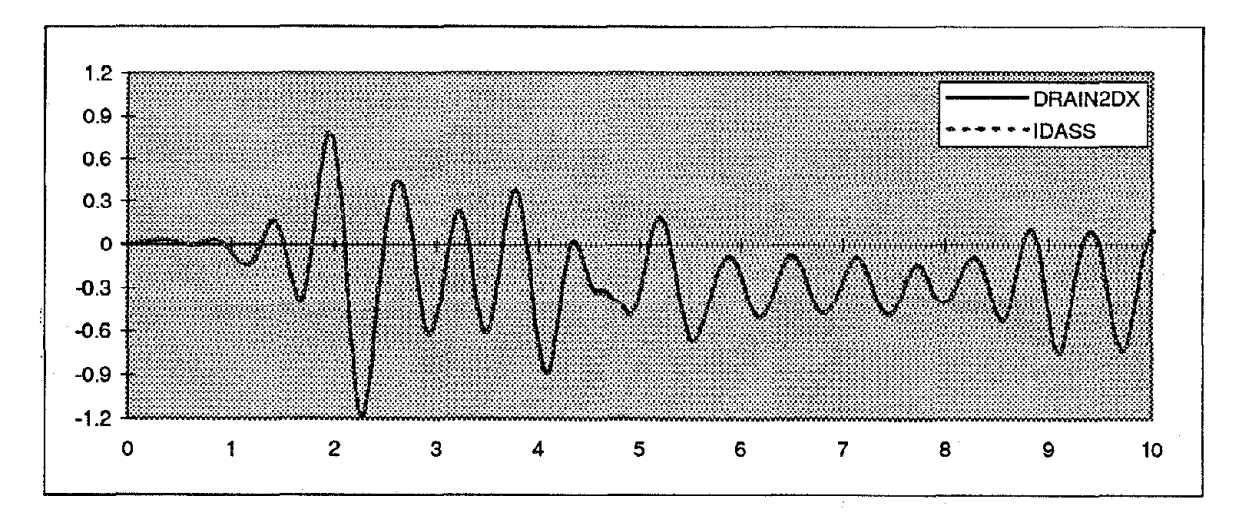

Figure 3-3. Inelastic Response Comparison for Seismic Input (El Centro 0.12g)

#### 3.2 **Joint Panel Verification**

The joint panel model was verified using two separate sets of available results. The first was based on data reported by Charney and Johnson (undated) who used both simplified analytical expressions and detailed fInite element analysis to compute lateral story displacements including the effect of joint panel deformations. In their study, they compared three different modeling approaches: (1) element lengths based on center-line dimensions; (2) element lengths based on clear span dimensions wherein the joint is considered to be a rigid zone; and (3) element lengths based on clear span wherein the joint is modeled as a panel element.

The results reported in Charney and Johnson's paper are based on a beam-column subassemblage that simulates an interior bay in a moment-resisting frame structure. The basic scheme of the beam-column assemblage is shown in Figure 3-4. Equal and opposite loads are applied at the beam ends as shown. Results of the analyses using the panel model presented in Section 2.2 and implemented in IDASS are tabulated in Table 3-2 and compared to the FEM solution reported in Charney and Johnson's paper. Additionally, a commercial computer program STAAD-III was used to verify the center-line and rigid joint models.

This phase of the evaluation was limited to comparing the elastic response of the joint panel region. In modeling the joint panel region in IDASS, the cross-section properties assigned to the panel were based on the depth of the beam, the depth of the column and the thickness of the column web.

17

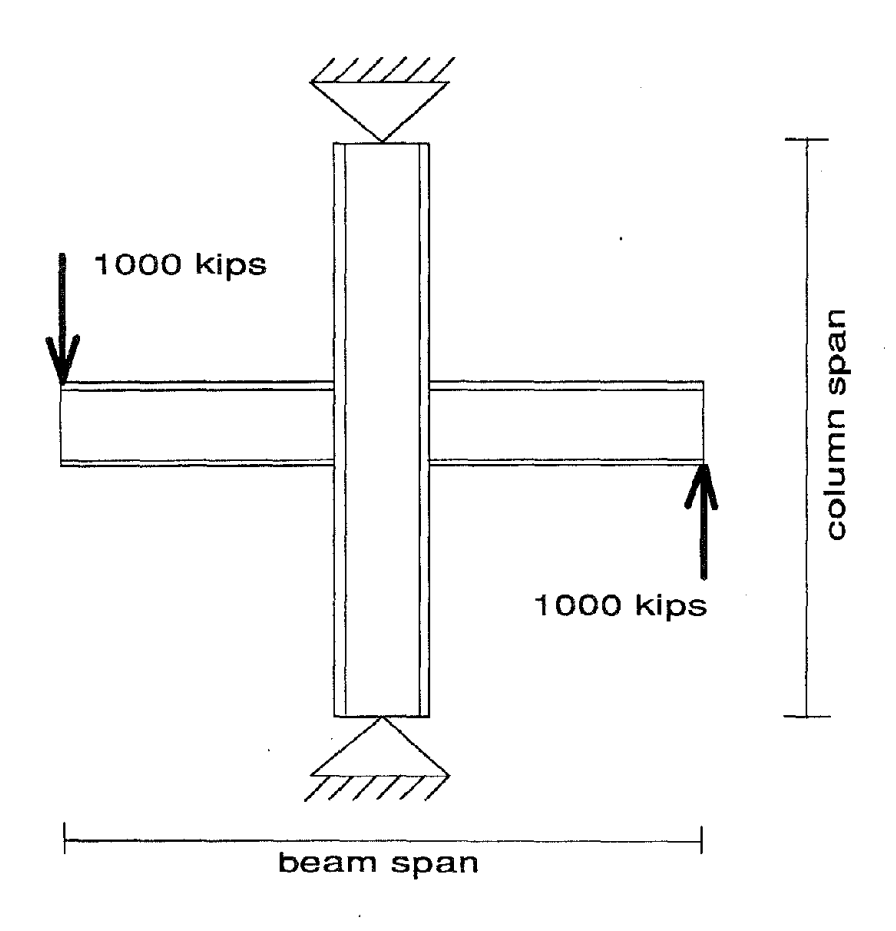

Figure 3-4. Beam-Column Assemblage Used for Panel Model Validation

# Table 3-2. Validation of Joint Panel Model -Elastic Interstory Drift Response

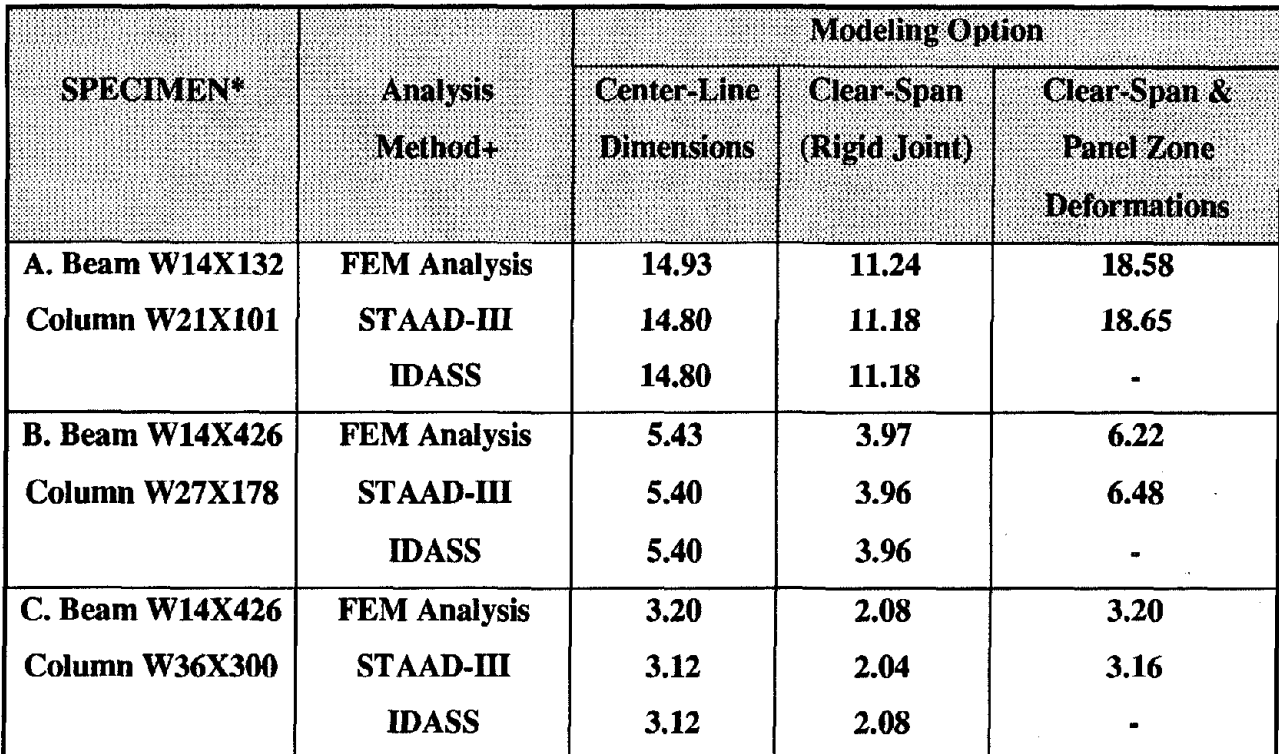

*drift response values in inches*

\* Specimen A: Column height =  $240$ " ; Beam span =  $150$ "<br>Specimen B & C: Column height =  $360$ " ; Beam span =  $150$ "

Column height =  $360$ "; Beam span =  $150$ "

+ FEM results based on data reported in Charney and Johnson

The second phase of verification studies was directed towards computing the inelastic response of the joint panel region. To accomplish this, experimental results from a series of tests conducted at Lehigh University (Sarkisian, 1985) were used. The general layout of a typical specimen is shown in Figure 3-5. W24X62 beam sections and W14X90 column sections were used in the testing. The beam-column assemblage was fIxed at the base and generally free to translate and rotate at the top. Loading was applied by means of hydraulic jacks in equal and opposite directions at each end of the beam. Instrumentation of the panel region provided a direct measure of the panel zone deformation.

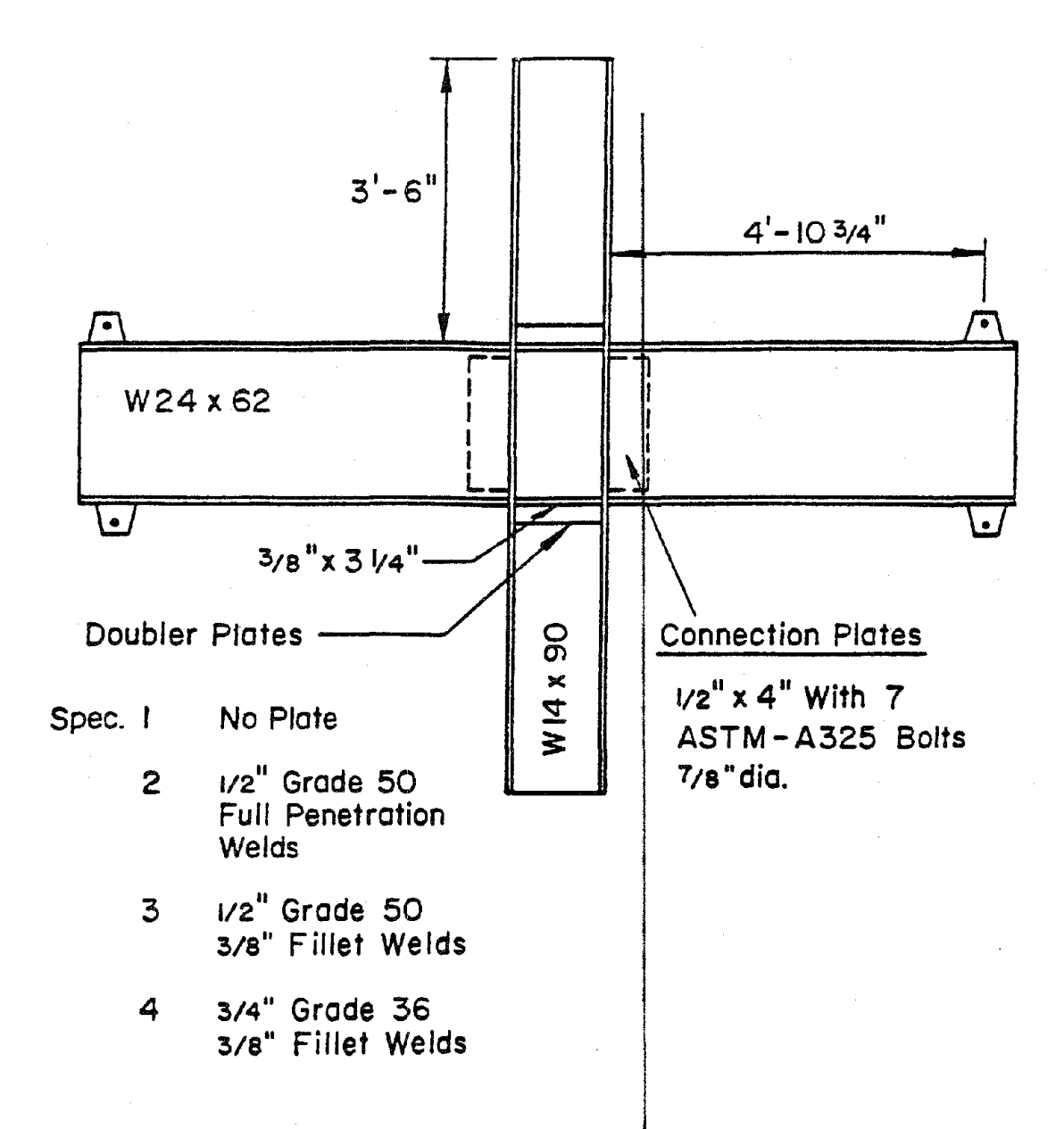

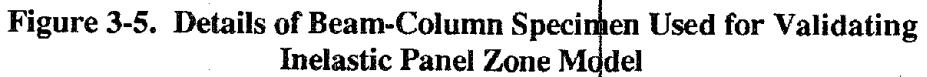

The panel model implemented in program IDASS provides a measure of the change in angle (from the original right angle) which can be transformed into panel zone defonnation using the following relationship:

$$
\gamma = \frac{l^* - l}{l} \tag{3-1}
$$

where:

$$
l = \sqrt{d_c^2 + d_b^2} \quad ; \qquad l = \sqrt{d_c^2 + d_b^2 - 2 d_c d_b \cos \theta} \tag{3-2}
$$

 $d_c$  and  $d_b$  are the depths of the column and beam, respectively and  $\theta$  is the change in angle between the column and beam rotations at the joint.

Results of the simulation for two complete cycles are shown in Figure 3-6. Also shown is the experimentally observed response. Given the limitations of the bilinear hysteretic model, the proposed panel model is capable of representing inelastic shear distortions in the joint with acceptable accuracy.

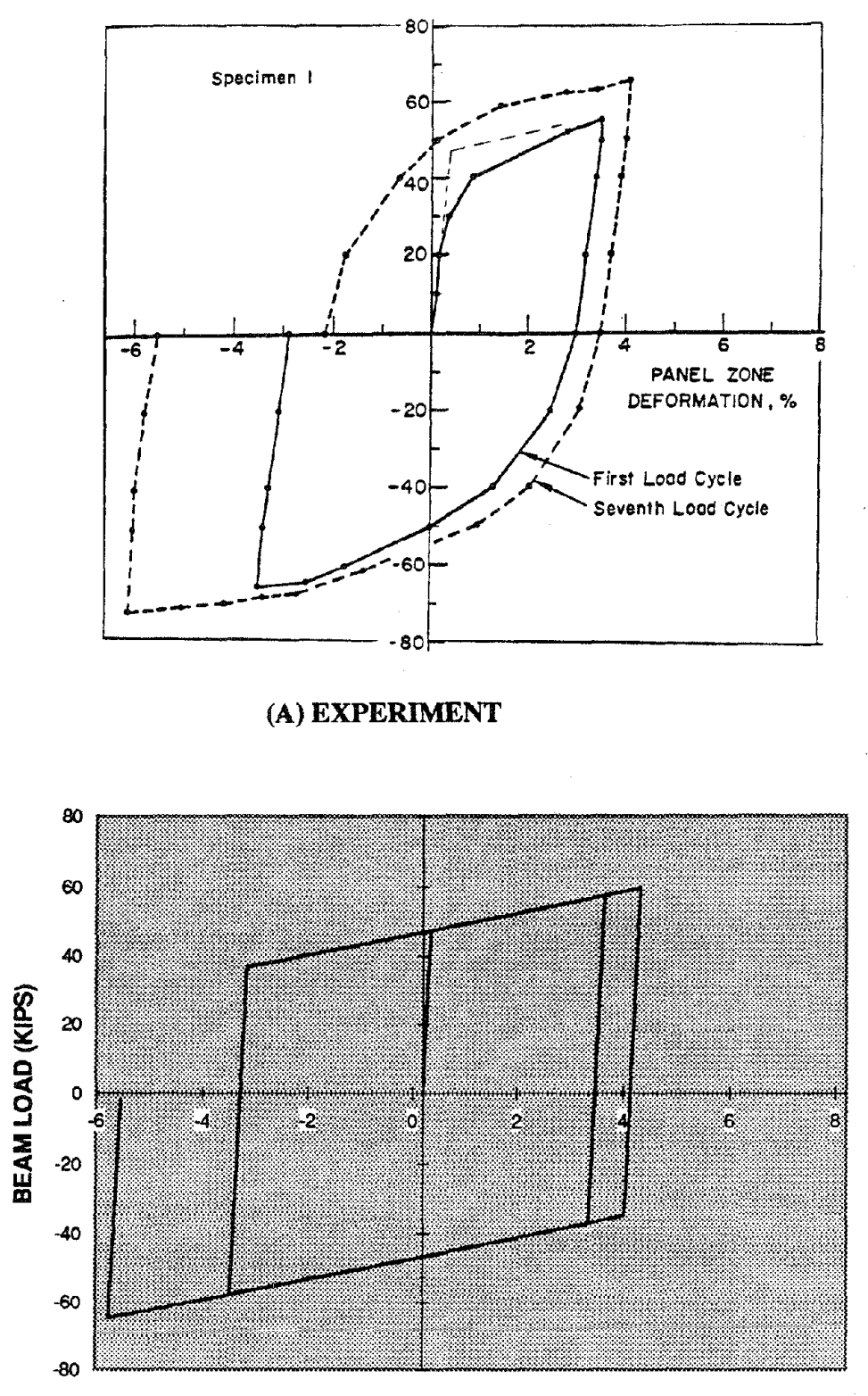

**PANEL ZONE DEFORMATION (%)** 

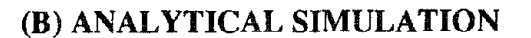

Figure 3-6. Observed vs. Simulated Inelastic Response of Panel Zone

## 3.3 Validation of Hysteresis Model

The final task in the validation phase of this research effort was the verification of the new hysteresis model for the connection region following a sudden weld failure. Preliminary results from an experimental study recently conducted at the University of California, Berkeley as part of the SAC Joint Venture, were used for this purpose.

The test setup, specimen details and the computer model used in IDASS for the nonlinear evaluation are all shown in Figure 3-7. Three full-scale tests were conducted on a typical beamcolumn connection built according to industry standards prior to the Northridge earthquake. Of these, one specimen that was subjected to one full cycle following weld failure was selected for the purpose of validating the hysteretis model presented in Section 2-3. Results of the analysis are plotted along with the observed experimental response in Figure 3-8.

It is seen that the proposed model is capable of reproducing experimentally observed behavior of the welded connection region before and after weld failure. In the present analysis, the failure of the weld was specified based on observed experimental data. In an actual analysis of a steel frame structure, it must be possible to specify this critical failure point based on separate analysis or the use of a cumulative damage model.

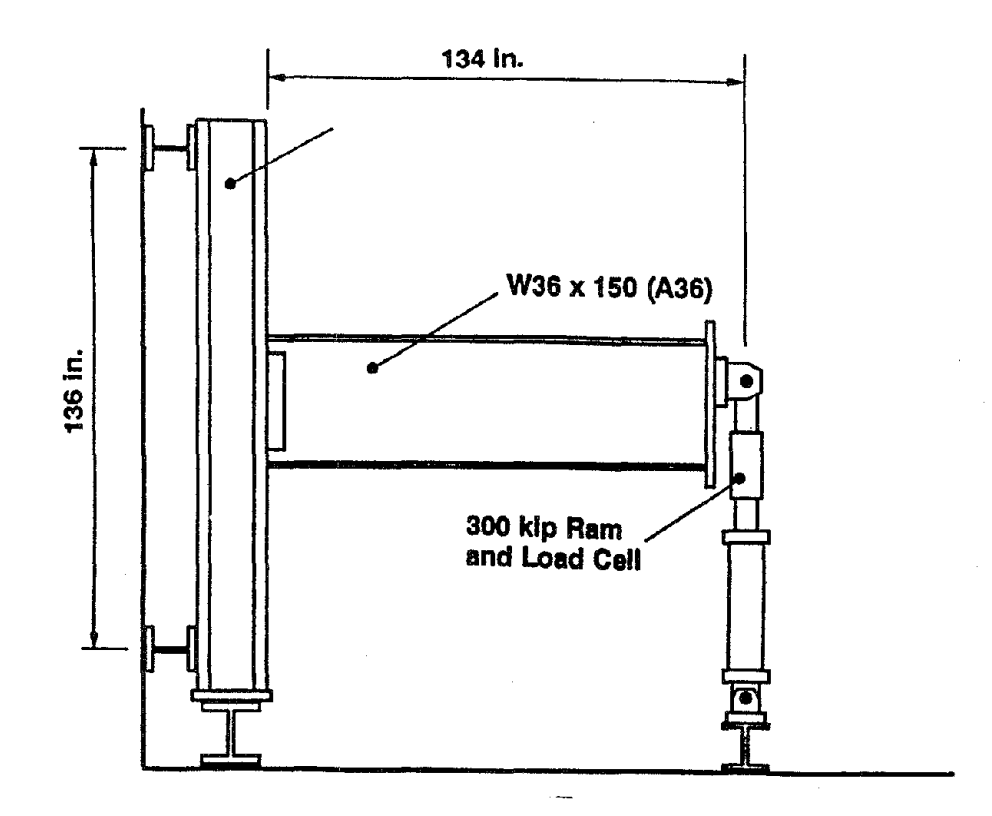

(A) TEST SETUP

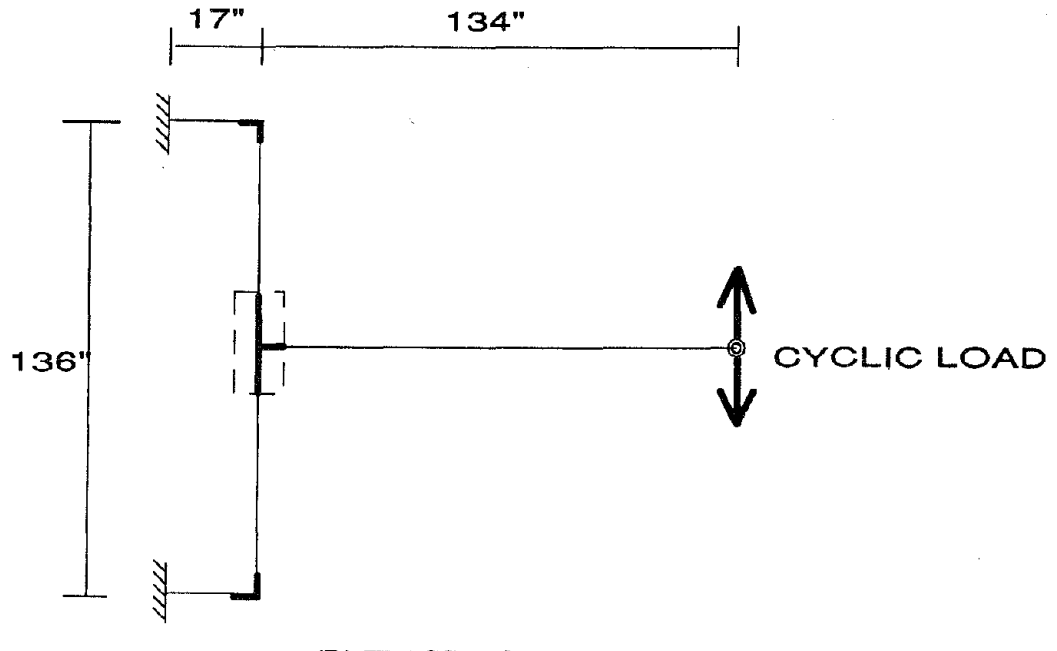

(B) IDASS MODEL

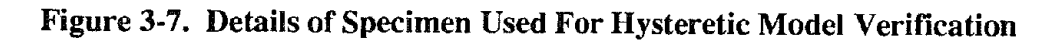

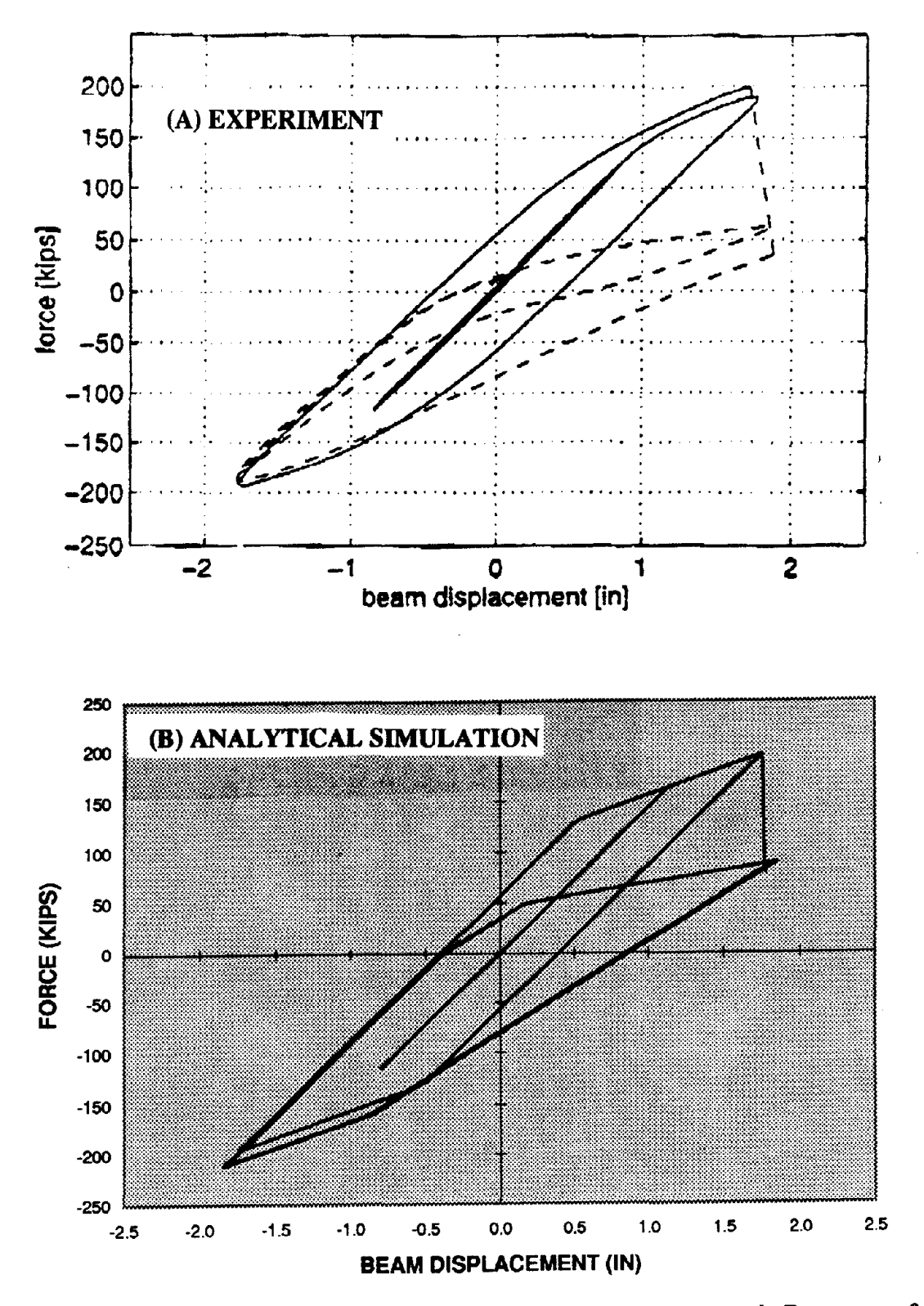

Figure 3-8. Comparison of Observed and Simulated Hysteretic Response of **Connection Region Before and After Weld Fracture** 

## **4 CONCLUDING REMARKS**

Three primary tasks were undertaken in this project with the aim of developing suitable modeling schemes that could be used to analyse the nonlinear dynamic response of SMRFs before and after the failure of welded connections in critical regions.

First, a new member model based on concepts of distributed flexibility was developed. It was shown that the new model reproduces results predicted by concentrated plasticity for the case of both ends of a member having the same state (elastic or yield conditions). For the case that only one end-section of a member yields while the other remains elastic, the flexibility-based model produces values that are less than those predicted by the concentrated plasticity model. Given the fact that concentrated plasticity always over-predicts observed response, it can be concluded that the proposed model may be a better representation of actual inelastic behavior.

A macromodel representation of panel distortion in the joint region of a moment frame was developed. Analytical simulations using the model were compared to results obtained by rigorous finite element analysis and to observed experimental behavior. It is established that the proposed formulation predicts with acceptable accuracy the inelastic behavior of the panel region.

Finally, a new hysteresis model was developed to simulate the condition of a sudden weld failure. The model was derived conceptually from observed experimental response of such connections before and after weld failure. Parameters currently assigned to the model can be enhanced in future as more data becomes available. The model was validated using available experimental data from a series of tests conducted at the University of California, Berkeley.

All models described and validated in this report have been incorporated in program IDASS. The User Manual for the program and the data sets used to reproduce the results presented in this report are included in the Appendices.

27

#### **REFERENCES**

- Charney, F.A. and Johnson, R. (undated). "The Effect of Joint Deformations on the Drift of Steel Frame Structures." KKBNA Inc. Consulting Enginneers, Colorado.
- Clough, RW., Benuska, K.L. and Wilson, E.L. (1965). "Inelastic Earthquake Response of Tall Buildings", Proceedings of the 3rd World Conference on Earthquake Engineering, New Zealand, Vol.II, pp. 68-89.
- Filippou, F.C. and Issa, A. (1988). "Nonlinear Analysis of Reinforced Concrete Frames Under Cyclic Load Reversals", Report No. UCB/EERC/88/12, University of California, Berkeley.
- Giberson, M.F. (1969). "Two Nonlinear Beams with Deftnitions of Ductility", Journal of the Structural Division, ASCE, Vol.95, ST2, pp.137-157.
- Kunnath, S.K., Reinhorn, A.M. and Lobo, R.F. (1992). "IDARC Version 3.0: A Program for Inelastic Damage Analysis of RC Structures", Technical Report NCEER-92-0022, National Center for Earthquake Engineering, Buffalo, New York.
- Meyer, c., Roufaiel, M.S. and Arzoumanidis, S.G. (1983). "Analysis of Damaged Concrete Frames for Cyclic Loads." Earthquake Engineering and Structural Dynamics, VoLll, pp.207-228.
- Prakash, V., Powell, G.H. and Filippou, F. (1992). "DRAIN-2DX : Base Program User Guide." SEMM Report 92-29, University of California, Berkeley.
- Sarkisian, M.P. (1985). "Beam-to-Column Connections Subjected to Seismic Loads." M.S. Thesis, Lehigh University, Pennsylvania
- Soleimani, D., Popov, E.P. and Bertero, V.V. (1979). "Nonlinear Beam Model for RC Frame Analysis", Proceedings of the 7th ASCE Conference on Electronic Compution, St. Louis, Missouri.

# APPENDIX A

 $\label{eq:2.1} \frac{1}{\sqrt{2}}\int_{\mathbb{R}^3}\frac{1}{\sqrt{2}}\left(\frac{1}{\sqrt{2}}\right)^2\frac{1}{\sqrt{2}}\left(\frac{1}{\sqrt{2}}\right)^2\frac{1}{\sqrt{2}}\left(\frac{1}{\sqrt{2}}\right)^2\frac{1}{\sqrt{2}}\left(\frac{1}{\sqrt{2}}\right)^2\frac{1}{\sqrt{2}}\left(\frac{1}{\sqrt{2}}\right)^2\frac{1}{\sqrt{2}}\frac{1}{\sqrt{2}}\frac{1}{\sqrt{2}}\frac{1}{\sqrt{2}}\frac{1}{\sqrt{2}}\frac{1}{\sqrt{2}}$ 

 $\label{eq:2.1} \frac{1}{\sqrt{2}}\int_{\mathbb{R}^3} \frac{1}{\sqrt{2}}\left(\frac{1}{\sqrt{2}}\right)^2\frac{1}{\sqrt{2}}\left(\frac{1}{\sqrt{2}}\right)^2\frac{1}{\sqrt{2}}\left(\frac{1}{\sqrt{2}}\right)^2.$ 

 $\mathcal{L}^{\text{max}}_{\text{max}}$ 

 $\bar{\beta}$ 

 $\mathcal{L}^{\pm}$ 

# PROGRAM USER GUIDE

 $\sim 100$ 

# 167.43

# Inelastic Damage Analysis of Structural Systems **- Version 1.0**

# USER GUIDE

# *INPUT FORMAT*

A free format is used to read all input data. Hence, conventional delimiters (commas, blanks) may be used to separate data items. Standard FORTRAN variable format is used to distinguish integers and floating point numbers. Input data must, therefore, conform to the specified variable type.

NOTE: Provision is made for a line of text between each set of data items. Refer to the sample *data files accompanying this Manual. No blank lines are to be input. A zero input will result in program default values, where applicable.*

DATA SET A: GENERAL INFORMATION

## TITLE OF PROBLEM

• TITLE Alpha-numeric title, upto 80 characters.

CONTROL DATA (SEE FIGURE A-I)

• USER\_TEXT

*Reference information:* upto 80 characters of text

- NSO,NFR,NCON,NSTL,NPDEL
- $NSO =$ Number of stories
- $NFR =$ Number of frames
- $NCON =$ Number of different concrete material properties  $( = 0$  for steel structures)
- $NSTL =$ Number of different steel stress-strain envelopes specified
- $NPDEL =$  $0$ ; ignore P-Delta effects; = 1; include P-Delta effects

*NOTES: A structure must be decomposed into a series ofparallelframes. Input is required only for non-identical frames, denoted here by the integer variable NFR. The entire group offrames can be defined using an L-I-J nodallocater system. This concept is shown graphically in Figure A-I for three different examples. In Figure A-la, the four-story building made up of a total of four frames is assumed to have two pairs of identical frames, hence, only two of them need be input in [DARC (NFR=2). The cantilever beam/column shown in Figure A-lb is defined as a single-story structure with one column line. Likewise, the subassemblage shown in Figure lc is defined as a 2-story structure with three column lines.*

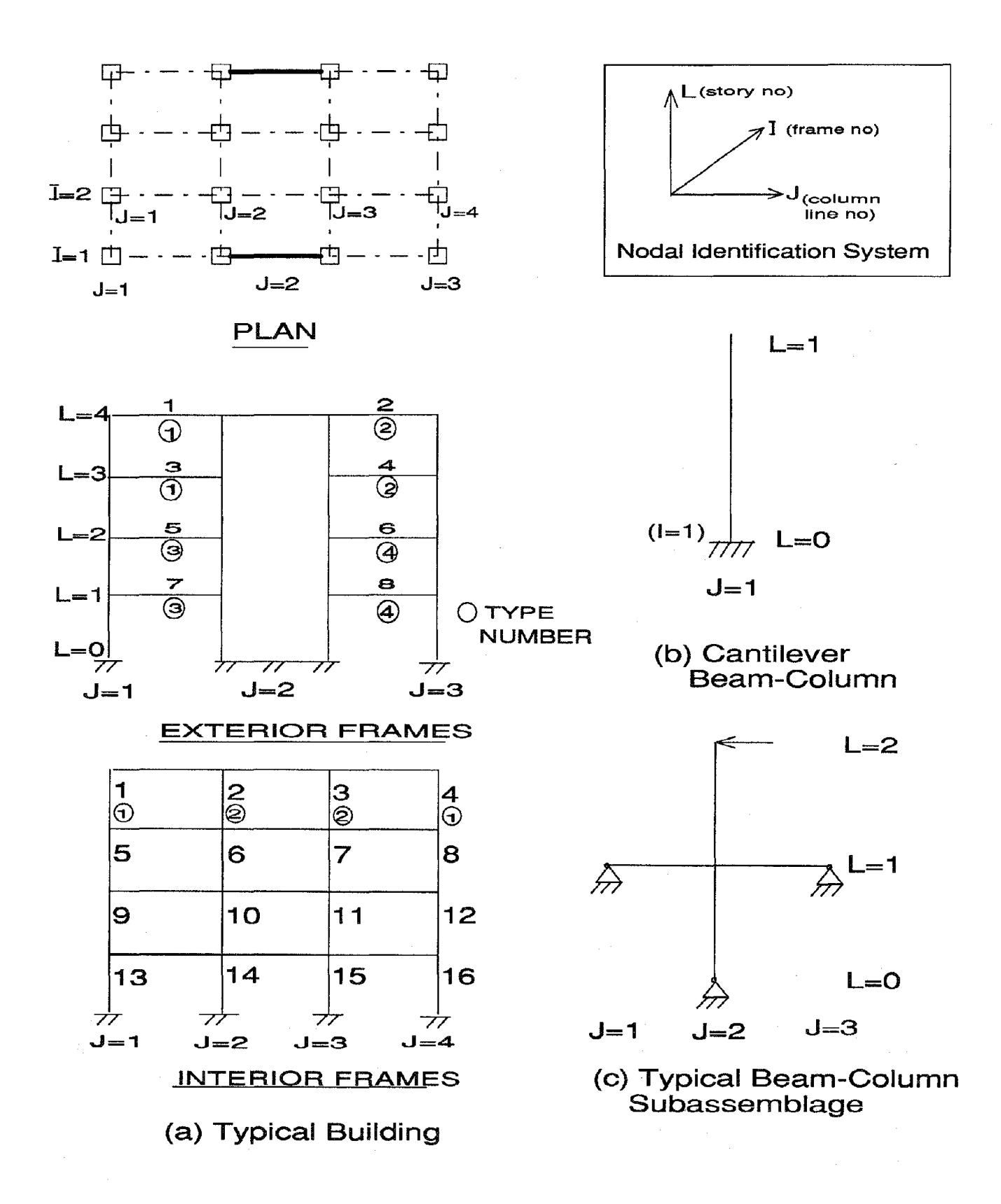

Figure A-1. Frame Discretization and Nodal Identification

 $A-2$ 

#### ELEMENT TYPES (SEE FIGURE A-I)

· USER TEXT

*Reference information:* upto 80 characters of text

- MCOL,MBEM,MWAL,MEDG, MTRN,MSPR,MJNT

 $MCOL = No.$  of types of columns  $MBEM = No.$  of types of beams  $MWAL = No.$  of types of shear walls  $MEDG = No.$  of types of edge columns  $MTRN = No.$  of types of transverse beams  $MSPR = No.$  of types of rotational springs  $MINT = No.$  of types of joints

*NOTES: Elements are grouped into identical sets based on cross-section data and initial conditions such as axial loads. For example, in the interior frame shown in Figure A-1a, assuming identical interior and exterior columns in each floor, only* 8 *column types are needed to define all 16 elements, i.e.,* 2 *types per each level as shown in the Figure.*

#### ELEMENT DATA

-USER\_TEXT *Reference information:* upto 80 characters of text

- NCOL,NBEM,NWAL,NEDG,NTRN,NSPR,NMR, NJNT

NCOL = Total number of columns NBEM = Total number of beams  $NWAL = Total number of shear walls$ NEDG = Total number of edge columns NTRN = Total number of transverse beams NSPR = Total number of rotational springs  $NJNT = Total number of joints$ NMR = Total number of moment releases

*NOTES: NMR is used to specify moment releases (hinge locations) at member ends. Releasing a moment at a member end results in a hinge condition at that end thereby disallowing moments to develop at the section. Moment releases may not be specified at both ends ofa member.*

#### UNIT SYSTEM

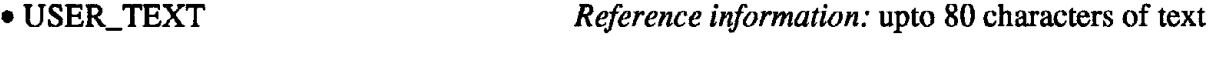

System of units  $= 1$ , inch, kips  $=2$ , mm, kN

**-IU**

FLOOR ELEVATIONS (SEE FIGURE A-2)

-USER\_TEXT

*Reference information:* upto 80 characters of text

 $\bullet$  HIGT(1), HIGT(2)... HIGT(NSO)

Elevation of each story from the base, beginning with the first floor level.

#### DESCRIPTION OF IDENTICAL FRAMES

· USER TEXT

*Reference information:* upto 80 characters of text

• NDUP(1), NDUP(2)...NDUP(NFR)

Number of duplicate frames for each of the NFR frames

*NOTES: In the sample structure shown in Figure* A-i, *there are four frames. However, the two interior frames are identical as are the exterior frames. In this case,*  $NFR=2$ *, and*  $NDUP(1)$  *=*  $NDUP(2) = 2.$ 

#### PLAN CONFIGURATION

-USER\_TEXT

*Reference information:* upto 80 characters of text

• NVLN(1),NVLN(2)...NVLN(NFR)

Number of column lines (or J-locater points) in each frame.

*NOTES: A set of NVLN points for each frame should define completely the column lines necessary to specify every vertical element in that frame. If a beam element is subdivided into two or more segments, then the number of column lines specified must include these internal beam nodes as well.*

NODAL WEIGHTS (SEE FIGURE A-2)

-USER\_TEXT *Reference information:* upto 80 characters of text

 $\bullet$  LEVEL, IFR(1), WVT(1)..WVT(NVLN(1)) IFR(2), WVT(1)...WVT(NVLN(2)) .....repeat for NFR frames

• (repeat upto NSO levels)

LEVEL <sup>=</sup> Story level number  $IFR(J) = Frame number$  $WVT(K) = Nodal weight$ 

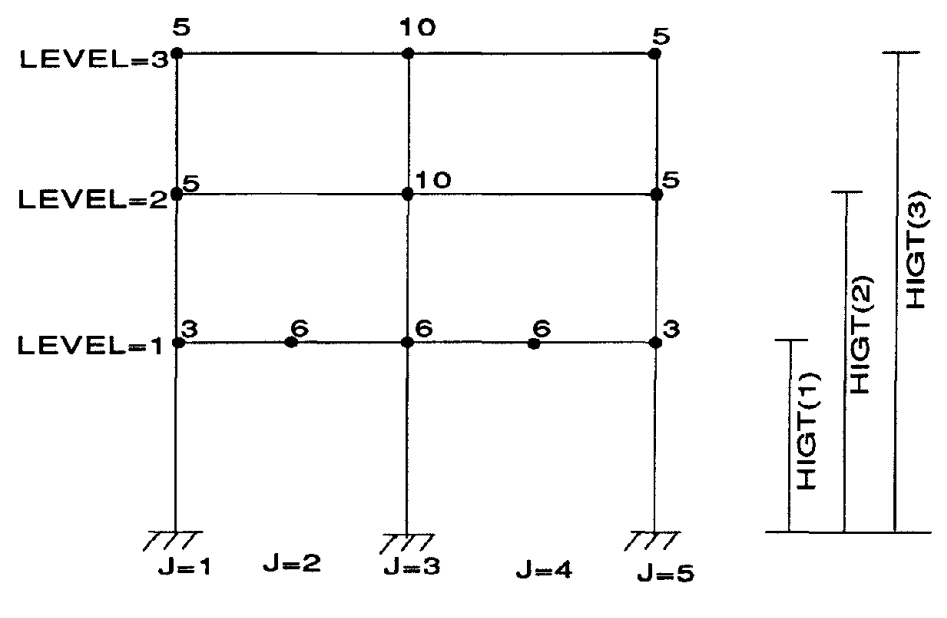

**FRAME #1**

**(numbers shown at nodes = nodal weights)**

**INPUT DATA:**  $\begin{bmatrix} 1, 1, 3.0, 6.0, 6.0, 6.0, 3.0 \end{bmatrix}$ 2, 1, 5.0, 0.0, 10.0, 0.0, 5.0 3, 1, 5.0, 0.0, 10.0, 0.0, 5.0

**Figure A-2. Floor Heights and Nodal Weights**

#### ENVELOPE GENERATION OPTION

- · USER\_TEXT
- $\bullet$  IUSER

*Reference information:* upto 80 characters of text Code for specification of user properties

- $= 0$ , requires IDARC generated envelopes for atleast one element
- $= 1$ , complete moment-curvature envelope data to be provided by user

## DATA SET B: CONCRETE PROPERTIES (SEE FIGURE A-3)

#### SKIP THIS INPUT IF IUSER = 1

· USER\_TEXT

Reference information: upto 80 characters of text

- · IM, FC, EC, EPS0, FT, EPSU, ZF
- (repeat for each of the NCON concrete types)

 $IM =$ Concrete type number  $FC = Unconfined compressive strength$  $EC = Initial Young's Modulus of concrete$ EPS0 = Strain at max. strength of concrete  $(\%)$  $FT = Stress$  at tension cracking  $EPSU = Ultimate strain in compression (\%)$  $ZF = Parameter defining slope of falling branch$ 

 $EC = 57 \sqrt{f}$  ksi;  $EPS0 = 0.2\%$ ;  $FT = 0.12*FC$ ; Default Values: EPSU and ZF are computed from cross-section data.

#### DATA SET C: STEEL PROPERTIES (SEE FIGURE A-4)

## SKIP THIS INPUT IF IUSER  $= 1$

- · USER\_TEXT
- IM, FS, FSU, ES, ESH, EPSH

Reference information: upto 80 characters of text Characteristics of steel stress-strain curve:

• (repeat for each of the NSTL steel types)

 $IM = \text{Steel type number}$  $FS = Yield strength$  $\text{FSU} = \text{Ultimate strength}$  $ES = Modulus of elasticity$  $ESH = Modulus of strain hardening$  $EPSH = Strain$  at start of hardening  $(\%)$ Default Values:

 $FSU = 1.4 * FS$ ;  $ES = 29,000$  ksi;  $ESH = (ES / 60)$  ksi;  $EPSH = 3.0\%$ 

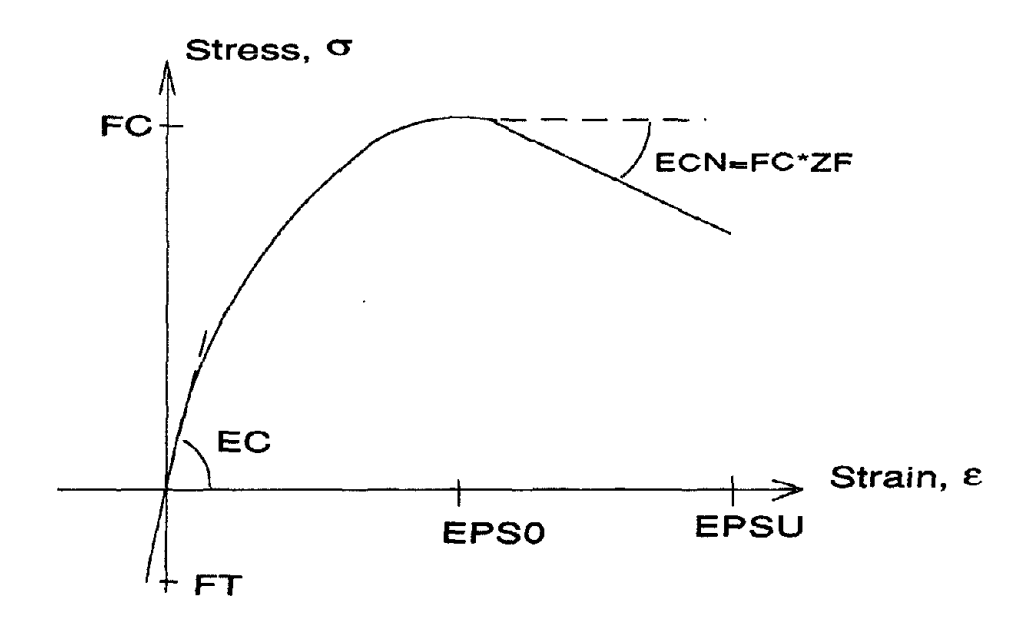

Figure A-3. Stress-Strain Curve for Unconfined Concrete

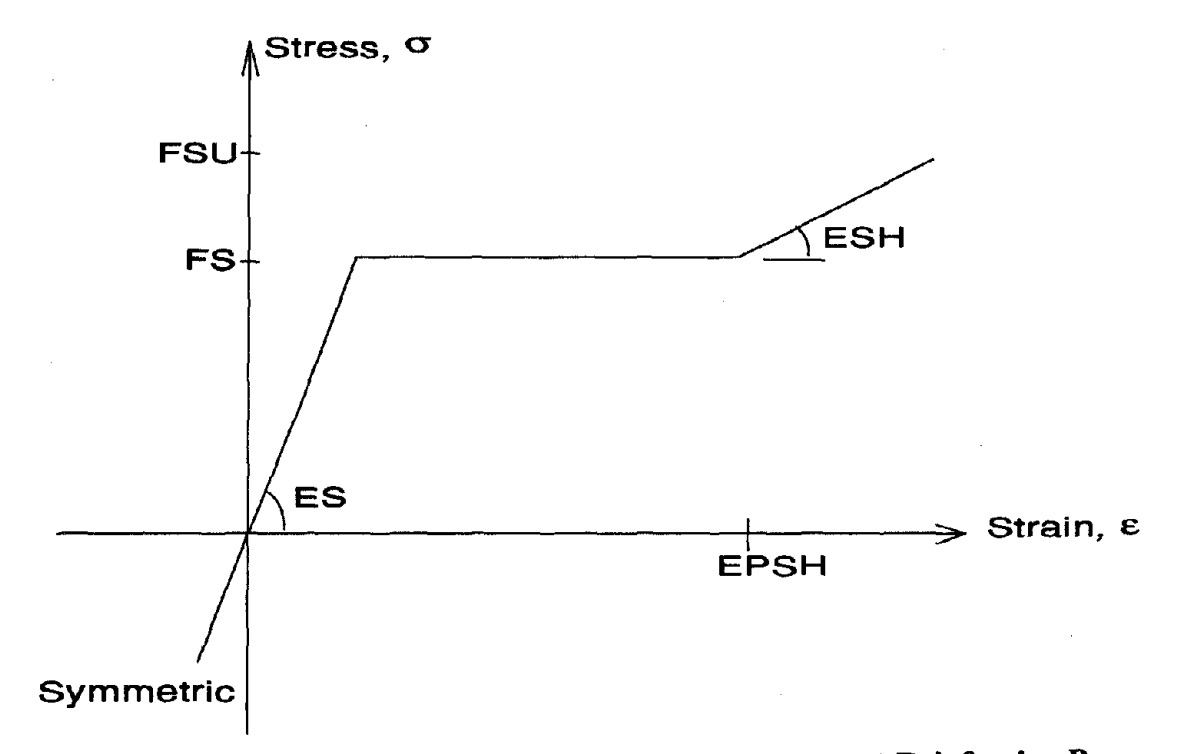

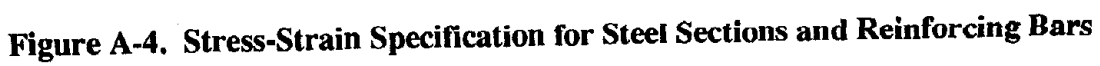

# DATA SET D: HYSTERESIS MODELING

· USER\_TEXT

*Reference information:* upto 80 characters

• NHYS

Number of types of hysteretic rules

## HYSTERETIC MODEL PARAMETERS

# • IR, IHYSTYP, PARAMl, PARAM2, PARAM3, PARAM4, PARAM5, PARAM6

• (NHYS lines of data)

## (SEE FIGURES A-5, A-6 AND A-7)

IR = Parameter Set Number

IHYSTYP = 1 , Reinforced Concrete = 2 , Steel (non-degrading) = 3 , Steel (degrading)

Input values of hysteretic parameters based on the choice of IHYSTYP as follows:

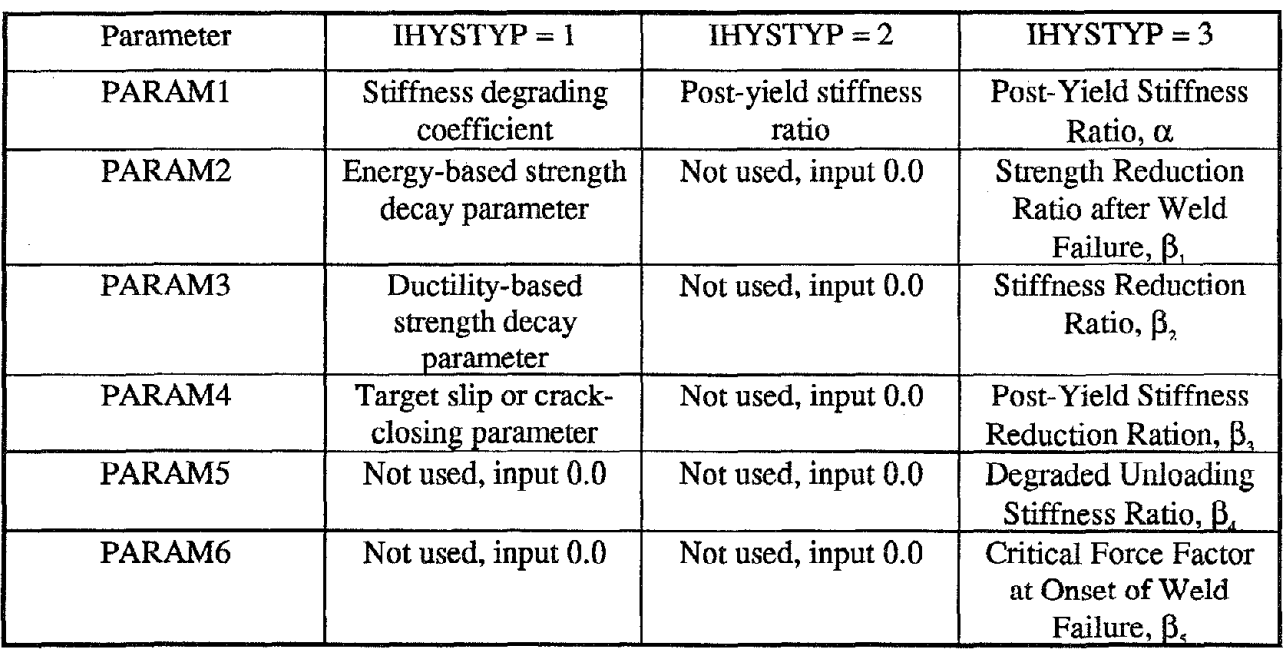

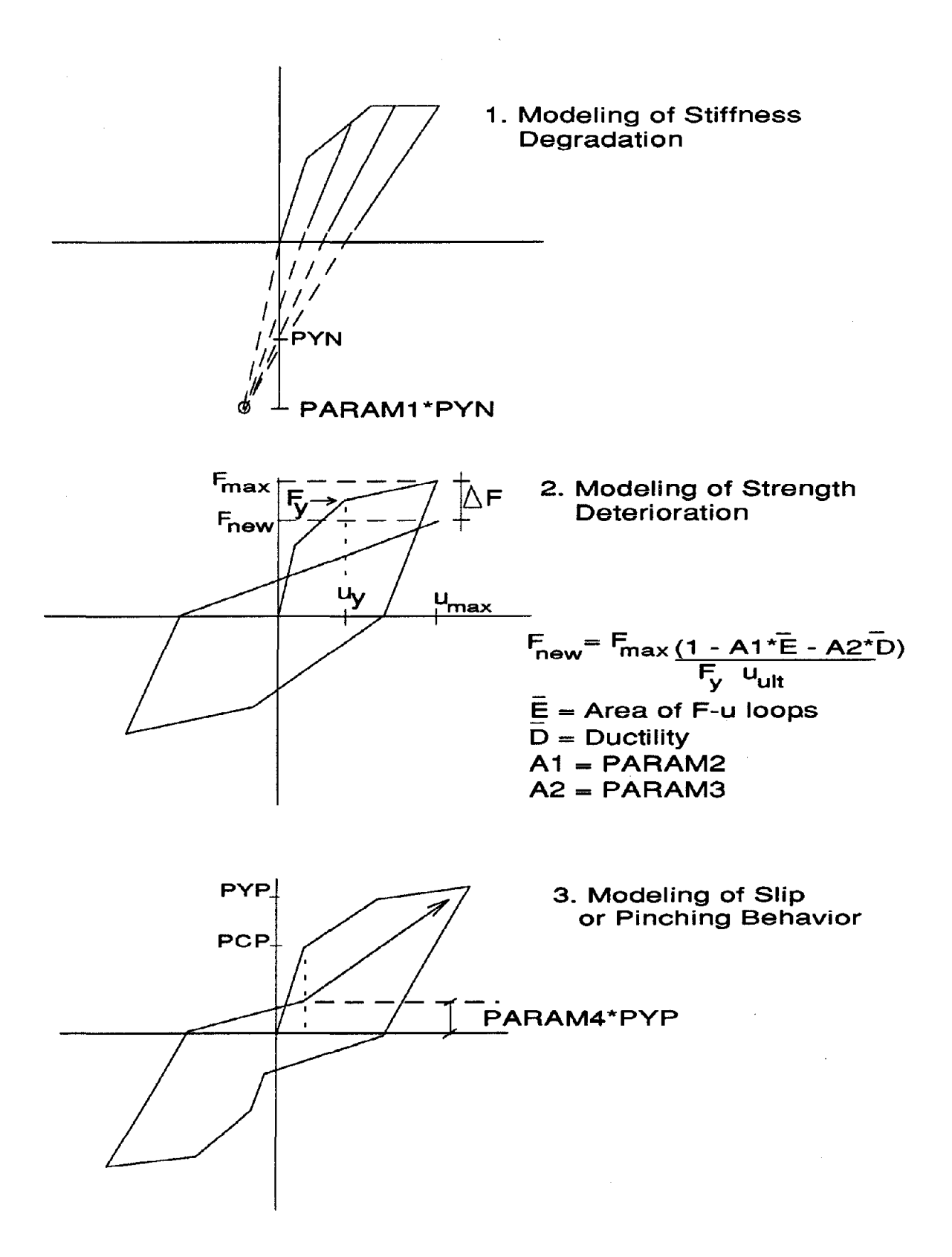

Figure A-5. Hysteretic Parameters for RC Sections

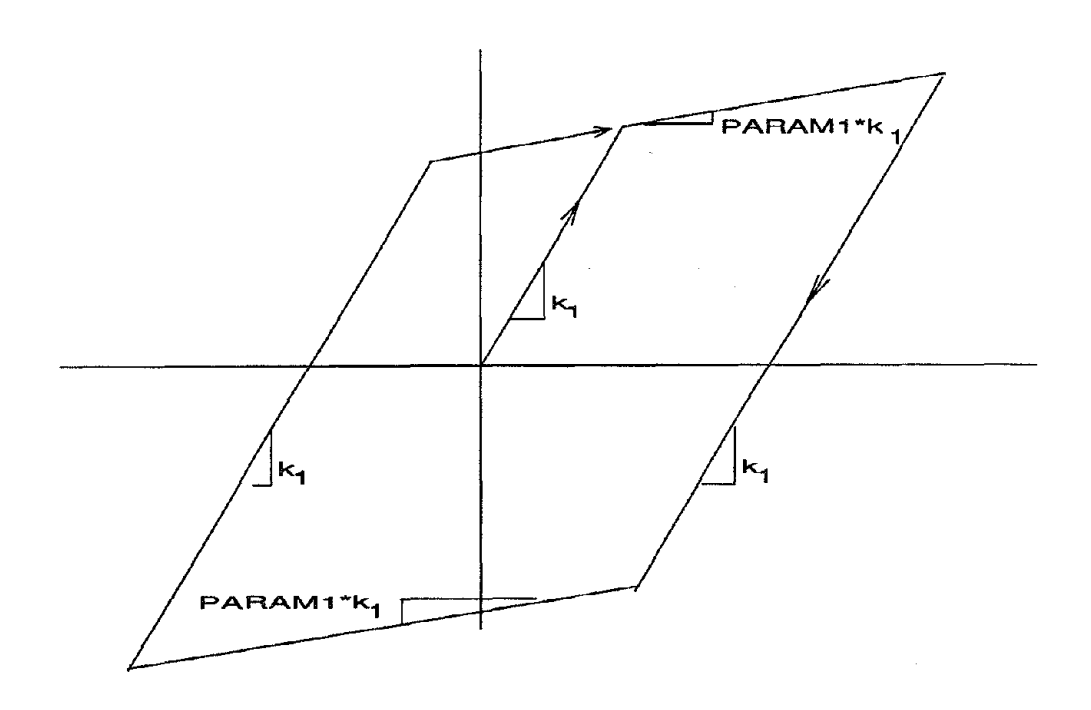

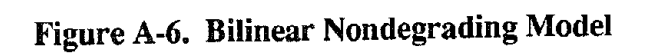

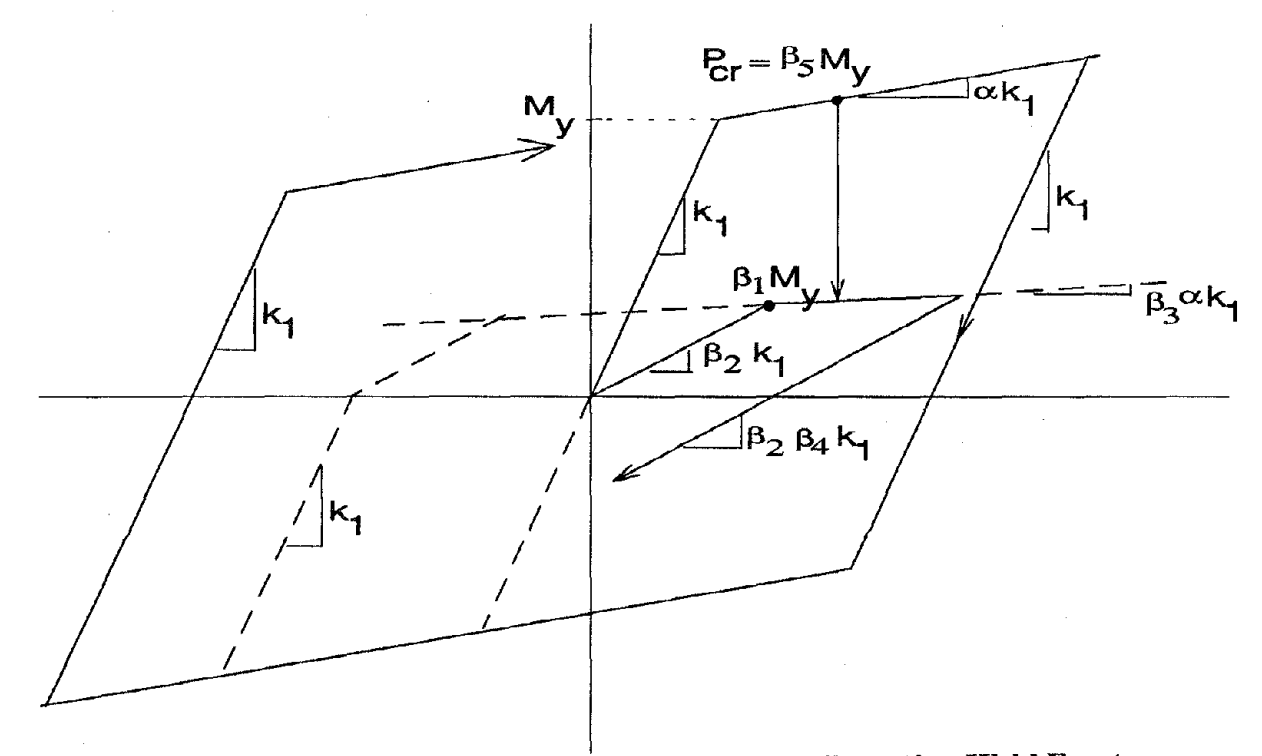

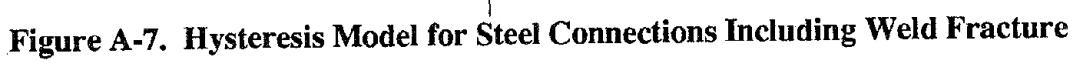

 $A-10$ 

# DATA SET E. COLUMN PROPERTIES

# *SKIP THIS INPUT IF THE STRUCTURE HAS NO COLUMNS (NCOL=O)*

- USER.TEXT *Reference information:* upto 80 characters of text ● IUCOL Type and option for column section input
	- $= 1$ ; Reinforced Concrete; cross-section data input
	- $= 2$ ; Reinforced Concrete; moment-curvature input
	- $=3$ ; Steel; cross-section data bare steel (symmetric)
	- $=4$ ; Steel; moment-curvature input
	- = 5; Composite (steel and concrete) and nonsymmetric section

# DATA SET E1

● USER.TEXT *Reference information:* upto 80 characters of text

*For each column type, input the following:*

• **ICTYPE** Type of column  $= 1$ ; rectangular (DEFAULT)  $= 2$ ; circular

Rectangular Section Data: (Figure A-8) *General data:*

- $\bullet$  *KC,IMC,IMS,AN,AMLC,RAMCl,RAMC2 Bottom section:*
- *KHYSC, D, B, DC, AT, HBD, HBS, CEF Top section (skip if symmetric, see note below):*
- *KHYSC, D, B, DC, AT, HBD, HBS, CEF*

*NOTE: If KHYSC for bottom section is input with negative sign, section is assumed to have identical properties for bottom and top section; no input is required for top section*

*Kc =* Column type number  $IMC =$ Concrete type number  $IMS = Steel type number$  $AN = Axial load$ AMLC = Center-to-center column height  $RAMC1 = Rigid zone length at bottom$ RAMC2 = Rigid zone length at top

*IF IUCOL =1, CONTINUE WITH SET El IF IUCOL = 2, GO TO SET E2 IF IUC'OL = 3, GO TO SET E3 IF WCOL = 4, GO TO SET E4 (IUCOL=5, unavailable)*

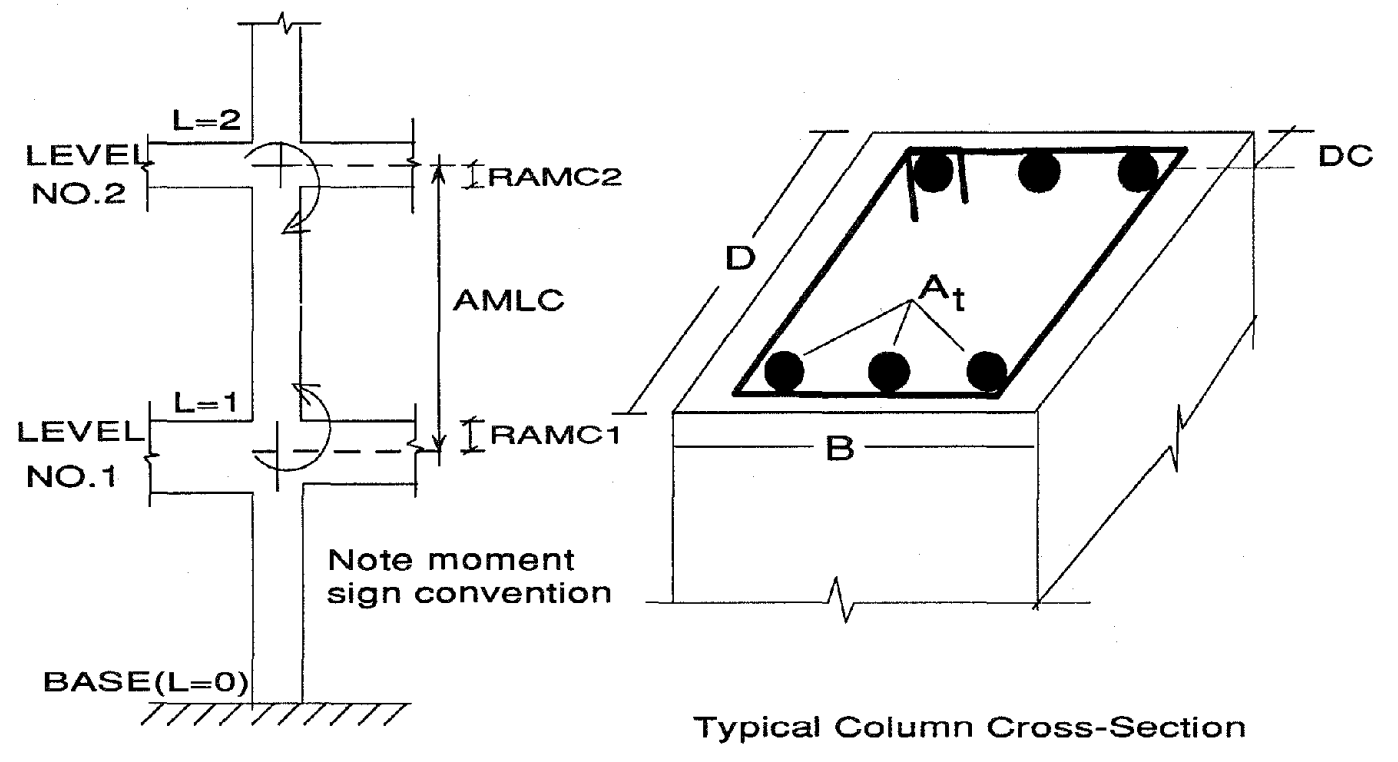

Typical Column Line

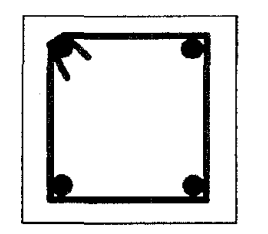

Minimal Confinement  $CEFF = 0.5$ 

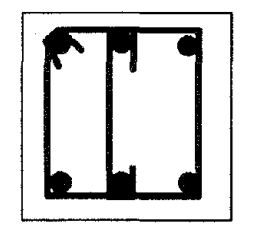

Nominal Confinement  $CEFF = 0.66$ 

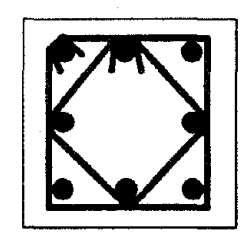

Well Confined  $CEFF = 1.0$ 

Effectiveness of Confinement for Some Typical Hoop Arrangements

Figure A-S. Rectangular Concrete Column Input Details

KHYSC = Hysteretic rule number (may be negative)

 $D =$  Depth of column

 $B =$  Width of column

 $D =$  Distance from centroid of reinforcement to face of column

 $AT = Area of reinforcement on one face$ 

HBD =Hoop bar diameter

 $HBS = Hoop bar spacing$ 

CEF = Effectiveness of column confinement

*Return to input ofICTYPE. When done, go to SET F*

Circular Section Data: (Figure A-9)

*General data:*

*• KCJMCJMS,AN,AMLC,RAMCI,RAMC2*

• KHYSC, AN,DO,CVR,DST,NBAR,BDIA,HBD,HBS

 $KC = Column Type number$ 

IMC = Concrete type number

IMS = Steel type number

 $AMLC = Center-to-center column height$ 

 $RAMC1 = Right$  arm bottom

 $RAMC2 = Rigid arm top$ 

KHYSC = Hysteretic Rule number

 $AN = Axial load on the column$ 

 $DO = Outer diameter of column$ 

 $CVR = Cover$  to center of hoop bar

DST = Distance between centers of long. bars

NBAR = Number of longitudinal bars

BDlA = Diameter of longitudinal bar

HBD = Diameter of hoop bar

 $HBS = Spacing of hoop bars$ 

*Return to input ofICTYPE. When done go to SET F.*

## SET E2: REINFORCED CONCRETE - MOMENT CURVATURE INPUT (Figure A-IO)

• USER\_TEXT *Reference information:* upto 80 characters of text

*General Data:*

• KC, AMLC, RAMCI, RAMC2

*Bottom section:*

• KHYSC, EI,EA,GA, PCP,PYP,UYP,UUP,EI3P,PCN,PYN,UYN,UUN,EI3N

*Top section (skip ijsymmetric, see note below):*

• KHYSC, EI,EA,GA, PCP,PYP,UYP,UUP,EI3P,PCN,PYN,UYN,UUN,EI3N

*Note: A negative sign for KHYSCfor bottom section indicates similar propertiesfor top section.*

*• (repeatfor each ofMCOL sections)*

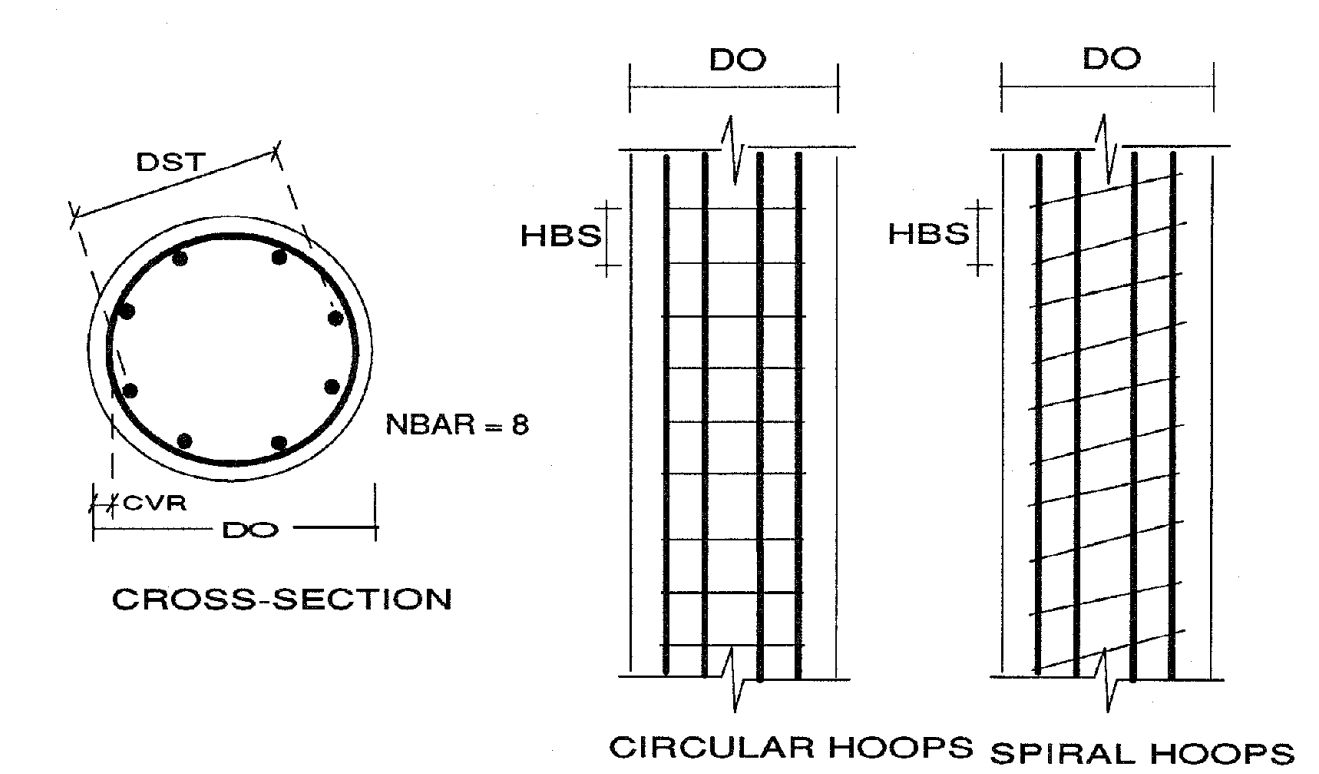

Figure A-9. Circular Concrete Column Input Details

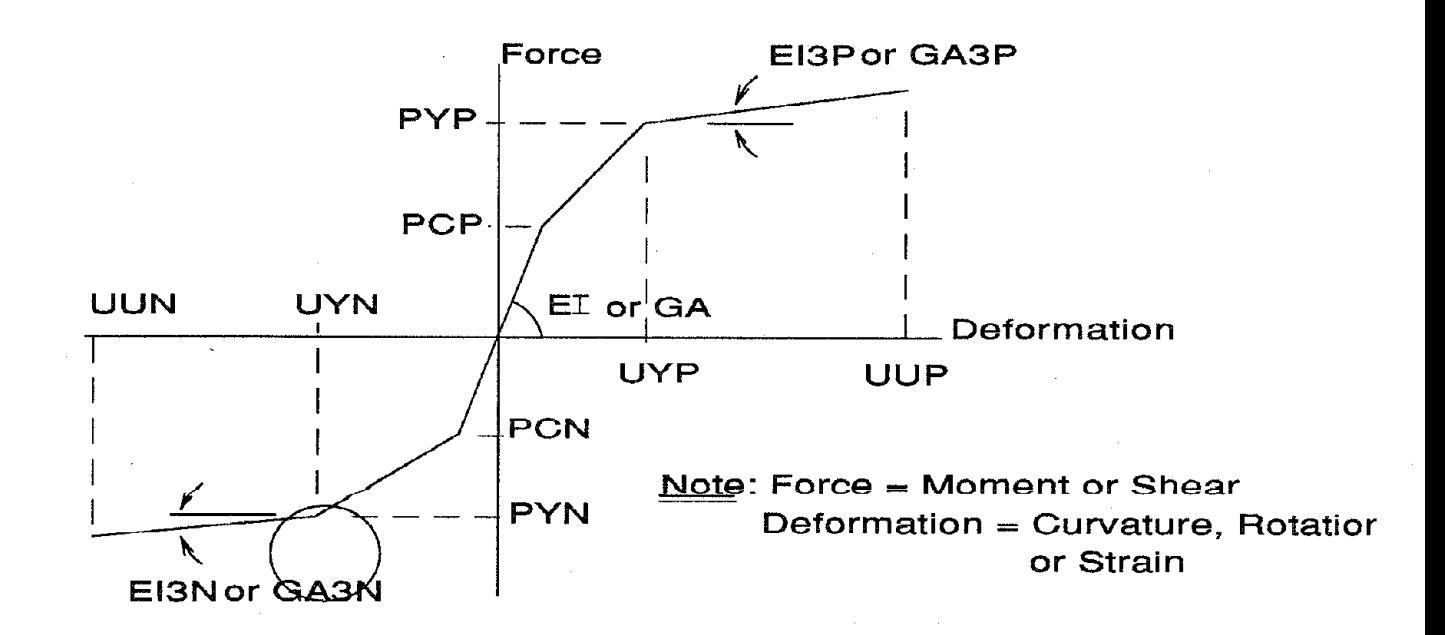

Figure A-10. Moment-Curvature Input for RC Sections

 $KC = Column type number$ AMLC = Column Length  $RAMC1 = Rigid Arm (Bottom)$ RAMC2 = Rigid Arm (Top)  $KHYSC = Hysteretic rule number (may be negative)$ EI = Initial Flexural Rigidity (EI)  $EA = Axial Stiffness (EA/L)$ GA =Shear Stiffness (Shear modulus\*Shear Area) PCP =Cracking Moment (positive) PYP = Yield Moment (positive)  $UYP = Yield Curvature (positive)$ UUP = Ultimate Curvature (positive) EI3P = Post yield Flexural Stiffness (positive) PCN =Cracking Moment (negative)  $PYN = Yield Moment (negative)$ UYN = Yield Curvature (negative) UUN = Ultimate Curvature (negative) EI3N = Post yield Flexural Stiffness (negative)

## SET E3: STEEL - CROSS-SECTION INPUT (FIGURE A-II)

**• USER TEXT** 

*Reference information:* upto 80 characters of text

*Section Data:*

- KC. IMS. AMLC. RAMCI. RAMC2. AN. D. BF. TF. TW. AX. AY. IZ. SX. ZX
- *• (repeat for each ofMCOL sections)*

 $KC = Column$  type number IMS = Steel stress-strain property number AMLC = Column Length RAMCI = Rigid zone length (Bottom)  $RAMC2 = Rigid zone length (Top)$ AN = Axial load  $D$  = Total depth of section  $BF = \text{Flange width}$  $TF = \text{Flange thickness}$  $TW = Web$  thickness  $AX = Cross-sectional area$  $AY = Shear Area$  $IZ = Moment$  of Inertia SX = Elastic Section Modulus

ZX = Plastic Section Modulus

*NOTE: Zero inputsfor D, BF, TF or TW require non-zero inputsfor AX, IZ,* SX *and* ZX. *Zero inputs/or AX, IZ,* SX *or ZX require non-zero inputs/or D, BF, TF and TW. Shear deformations will be ignored* if*AY* = *0*

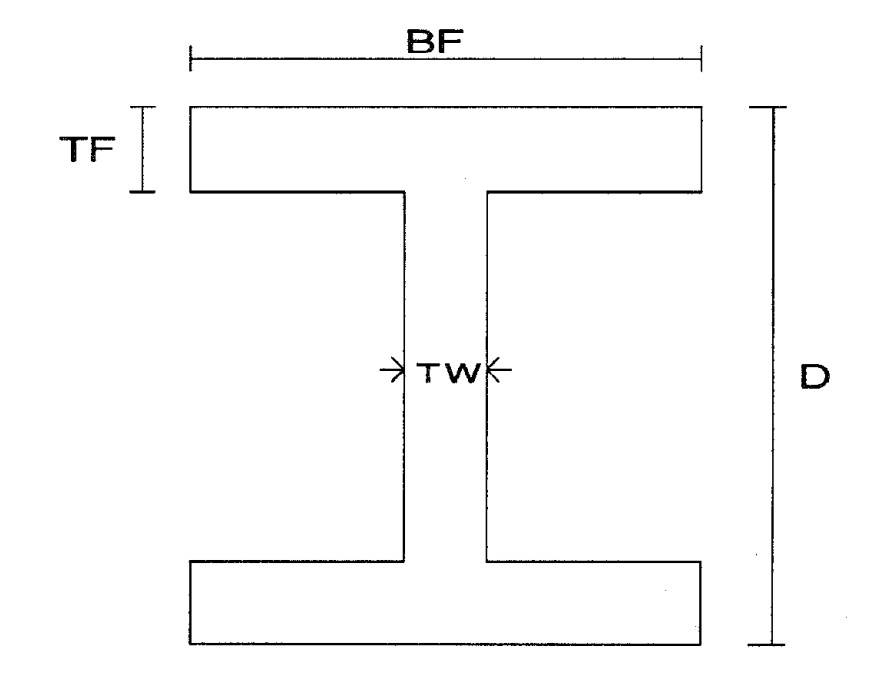

Figure A-II. Input Parameters for Symmetric Steel W-Sections

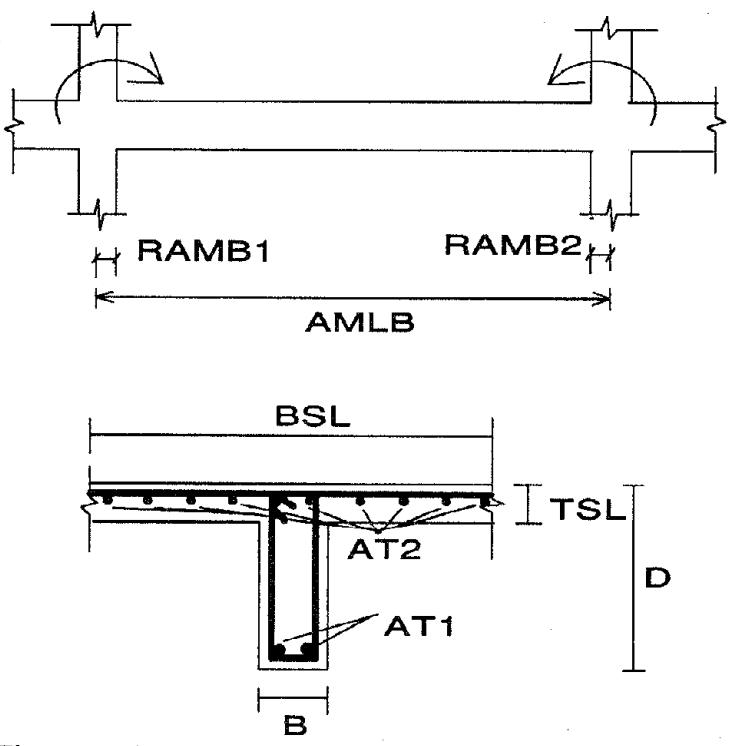

Figure A-12. Input Details for RC Beam Section

A-16

## SET E4: STEEL - MOMENT CURVATURE INPUT

· USER\_TEXT

Reference information: upto 80 characters of text

**General Data:** • KC, AMLC, RAMC1, RAMC2 **Bottom section:** • KHYSC, EI, EA, GA, PYP, PYN Top section (skip if symmetric, see note below): • KHYSC, EI, EA, GA, PYP, PYN

Note: If KHYSC for bottom section is input with negative sign, section is assumed to have identical properties for top section; skip top section input

• (repeat for each of MCOL sections)

 $KC = Column$  type number  $AMLC = Column Length$  $RAMC1 = Rigid zone (Bottom)$  $RAMC2 = Rigid zone (Top)$  $KHYSC = Hysteretic rule number (may be negative)$  $EI = Initial flexural Right (EI)$  $EA = Axial stiffness (EA/L)$  $GA = Shear stiffness$  (Shear modulus\*Shear Area)  $PYP = Yield moment (positive)$  $PYN = Yield moment (negative)$ 

**DATA SET F. BEAM PROPERTIES** 

**SKIP THIS INPUT IF THE STRUCTURE HAS NO BEAMS (NBEM=0)** 

- Reference information: upto 80 characters of text • USER\_TEXT Type and option for beam section input  $\bullet$  IUBEM
	- Reinforced Concrete; cross-section data input  $= 1:$
	- Reinforced Concrete; moment-curvature input  $= 2:$
	- Steel; cross-section data (bare steel, symmetric)  $= 3:$
	- Steel; moment-curvature input  $= 4$ :
	- $= 5:$ Composite (steel and concrete) and nonsymmetric section

IF IUBEM = 1, CONTINUE WITH SET F1 IF IUBEM =  $2$ , GO TO SET F2 IF IUBEM = 3, GO TO SET  $F3$ IF IUBEM = 4, GO TO SET F4 (IUBEM = 5, unavailable) DATA SET F1 (Figure A-12)

*Reference information:* upto 80 characters of text · USER\_TEXT

*General data:*

- KB,IMC,IMS,AMLB,RAMBl,RAMB2, *Left section:* - KHYSB, D, B, BSL TSL, BC, ATI, AT2, HBD, HBS *Right section (skip,* if*symmetric, see note below):* - KHYSB, D, B, BSLTSL, BC, ATI, AT2, HBD, HBS

*- (repeat for each ofMBEM sections)*

*Note:* If*KHYSB for left section is input with negative sign, section is symmetric and inputfor right section should be omitted.*

 $KB =$ Beam type number  $\text{IMC} = \text{Concrete type number}$  $IMS = Steel$  type number  $AMLB = Member length$  $RAMB1 = Rigid zone length (left)$  $RAMB2 = Rigid zone length (right)$ KHYSB = Hysteretic rule number (may be negative)  $D =$ Overall depth  $B = Lower width$  $BSL =$  Effective slab width (=B for rectangular section)  $TSL = Slab$  thickness (= 0 for rectangular section)

 $BC = Cover$  to centroid of steel

 $AT1 = Area of bottom bars$ 

 $AT2 = Area of top bars$ 

HBD = Diameter of stirrup bars

 $HBS =$ Spacing of stirrups

#### SET F2: REINFORCED CONCRETE - MOMENT CURVATURE INPUT (Figure A-tO)

-USER\_TEXT

*Reference information:* upto 80 characters of text

*General Data:*

- KB, AMLB, RAMBI, RAMB2

*Left section:*

• KHYSB, EI,GA, PCP,PYP,UYP,UUP,EI3P,PCN,PYN,UYN,UUN,EI3N *Right section (skip if symmetric, see note below):* 

• KHYSB, EI,EA,GA, PCP,PYP,UYP,UUP,EI3P,PCN,PYN,UYN,UUN,EI3N

*Note:* If*KHYSB for left section is input with negative sign, section is assumed to be symmetric, and right section data input should be omitted..*

*• (repeatfor each ofMBEM sections)*

 $KB =$  Beam type number  $AMLB =$ Beam length  $RAMB1 = Rigid zone (left)$  $RAMB2 = Rigid zone (right)$  $KHYSB = Hysteretic rule number (may be negative)$  $EI = Initial Flexural Rigidity (EI)$ GA =Shear Stiffness (Shear modulus\*Shear Area) PCP = Cracking Moment (positive) PYP = Yield Moment (positive)  $UYP = Yield Curvature (positive)$ UUP = Ultimate Curvature (positive) EI3P = Post yield Flexural Stiffness (positive) PCN = Cracking Moment (negative)  $PYN = Yield Moment (negative)$  $UYN = Yield Curvature (negative)$  $UUN = Ultimate Curvature (negative)$ EI3N = Post yield Flexural Stiffness (negative)

#### SET F3: STEEL - CROSS-SECTION INPUT

• USER\_TEXT

*Reference information:* upto 80 characters of text

*Section Data:*

- KB, IMS, AMLC, RAMCI, RAMC2, D, BF, TF, TW, AX, AY, IZ, SX, ZX
- *• (repeatfor each ofMBEM sections)*

 $KC = Column type number$ IMS = Steel stress-strain property number AMLC = Column Length RAMCI = Rigid zone length (Bottom)  $RAMC2 = Rigid zone length (Top)$  $AN = Axial load$  $D = Total depth of section$  $BF = \text{Flange width}$ TF = Flange thickness  $TW = Web$  thickness  $AX = Cross-sectional area$  $AY = Shear Area$  $IZ = Moment$  of Inertia SX = Elastic Section Modulus ZX = Plastic Section Modulus

*SEE NOTES FOR SET E-3*

#### SET F4: STEEL - MOMENT CURVATURE INPUT

· USER TEXT

Reference information: upto 80 characters of text

**General Data:** 

• KB, AMLB, RAMB1, RAMB2 Left section: • KHYSB, EI, GA, PYP, PYN Right section (skip if symmetric, see note below): • KHYSB, EI, GA, PYP, PYN

Note: If KHYSB for left section is input with negative sign, section is assumed to be symmetric, and right section data input should be omitted...

• (repeat for each of MBEM sections)

 $KB = Beam$  type number  $AMLB = Beam Length$  $RAMB1 = Rigid zone (left)$  $RAMB2 = Rigid zone (right)$  $KHYSB = Hysteretic rule number (may be negative)$  $EI = Initial flexural Right (EI)$  $GA = Shear stiffness$  (Shear modulus\*Shear Area)  $PYP = Yield moment (positive)$  $PYN = Yield moment (negative)$ 

## SET G: SHEAR WALL PROPERTIES (See Figure A-13)

**SKIP THIS INPUT IF THE STRUCTURE HAS NO SHEAR WALLS** 

- USER TEXT
- $\bullet$  IUWAL

Type of wall input

 $= 0$ ; Cross-section input

 $= 1$ ; Moment-curvature and shear-strain input

*Reference information:* upto 80 characters of text

#### IF IUWAL =  $1$ , GO TO SET G2

#### **SET G1: CROSS-SECTION INPUT**

· USER\_TEXT

Reference information: upto 80 characters of text

General Data:

· KW, IMC, KHYSW(1), KHYSW(2), KHYSW(3), AN, AMLW, NSECT

For each of the NSECT sections, input the following

- KS, IMS, DWAL, BWAL, PT, PW
- repeat NSECT times

• repeat for each of MWAL sections

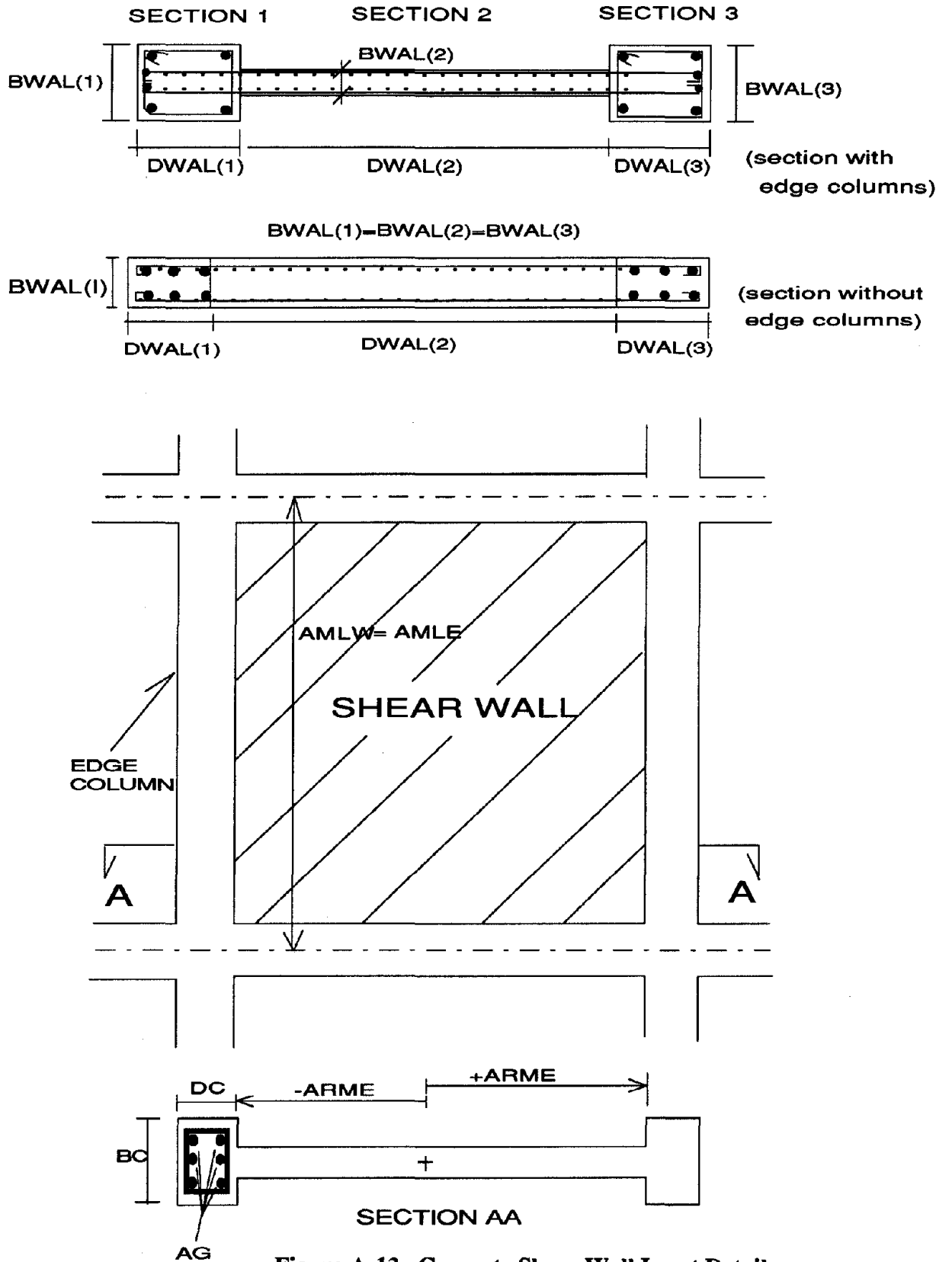

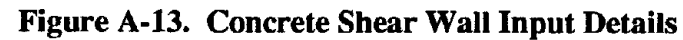

 $KS = Section$  number  $IMS = Steel$  type number  $DWAL = \text{Depth}$  of section  $BWAL = Width of section$  $PT = Vertical reinforcement ratio (%)$  $PW = Horizontal$  reinfratio (%)

 $KW = Shear wall type number$  $IMC =$ Concrete type number  $KHYSW(1) = Hysteretic Rule Number (bottom)$  $KHYSW(2) = Hysteretic Rule Number (top)$ KHYSW(3) = Hysteretic Rule Number (shear)  $AN = Axial load$ AMLW = Height of shear wall NSECT = Number of Sections

#### SET G2: MOMENT CURVATURE INPUT (Figure A-10)

-USER\_TEXT

*Reference information:* upto 80 characters of text

*General Data:*

- KW, AMLW, EAW *Flexure* - *Bottom section:*

- KHYSW, EI,PCP,PYP,UYP,UUP,EI3P, PCN,PYN,UYN,UUN,EI3N

*Flexure* - *Top section (skip ijsymmetric, see note below)*

- KHYSW, EI,PCP,PYP,UYP,UUP,EI3P, PCN,PYN,UYN,UUN,EI3N *Shear properties:*

- KHYSW, GA,PCP,PYP,UYP,UUP,GA3P, PCN,PYN,UYN,UUN,GA3N

*Note: IfKHYSWfor bottom section is input with negative sign, section is symmetric, hence, do not input top section data*

*- repeatfor each ofMWAL sections*

```
Flexural data:
KW = Wall type number
AMLW = Wall lengthEAW = Axial Stiffness (EAJL)KHYSW = Hysteretic rule number (may be negative)
EI = Initial flexural stiffness (EI)PCP =Cracking Moment (positive)
PYP = Yield Moment (positive)UYP = Yield Curvature (positive)UUP = Ultimate Curvature (positive)
EI3P = Post Yield Flexural Stiffness (positive)
PCN = Cracking Moment (negative)
```
 $PYN = Yield Moment (negative)$  $UYN = Yield Curvature (negative)$  $UUN = Ultimate Curvature (negative)$  $E13N = Post$  yield Flexural Stiffness (negative) Shear data: KHYSW = Hysteretic Rule Number  $GA = Initial Shear Stiffness (shear modulus*area)$  $PCP = Crackine Shear (positive)$  $PYP = Yield Shear (positive)$  $UYP = Yield Shear strain (positive)$  $UUP = Ultimate Shear strain (positive)$ GA3P = Post Yield Shear Stiffness (positive)  $PCN = Cracking Shear (negative)$  $PYN = Yield Shear (negative)$  $UYN = Yield Shear strain (negative)$  $UUN = Ultimate Shear strain (negative)$ GA3N = Post Yield Shear Stiffness (negative)

## SET HE EDGE COLUMN PROPERTIES (See Figures A 13)

## **SKIP THIS INPUT IF THE STRUCTURE HAS NO EDGE COLUMNS**

## Do not duplicate edge column data if already input as part of shear wall section

**• USER TEXT** 

Reference information: upto 80 characters of text

## • KE, IMC, IMS, AN, DC, BC, AG, AMLE, ARME

- $KE = Edge column type number$
- $IMC =$ Concrete type number
- $IMS = Steel type number$
- $AN = Axial load$
- $DC = Depth of edge column$
- $BC = Width of edge column$
- $AG = Gross$  area of main bars
- $AMLE = Member length$
- $ARME = Arm length$

## SET I: TRANSVERSE BEAM PROPERTIES (See Figure A-14)

## THIS INPUT NOT REQUIRED IF STRUCTURE HAS NO TRANSVERSE BEAMS

· USER\_TEXT

Reference information: upto 80 characters of text

- · KT, AKV, ARV, ALV
- (repeat for each of MTRN types)

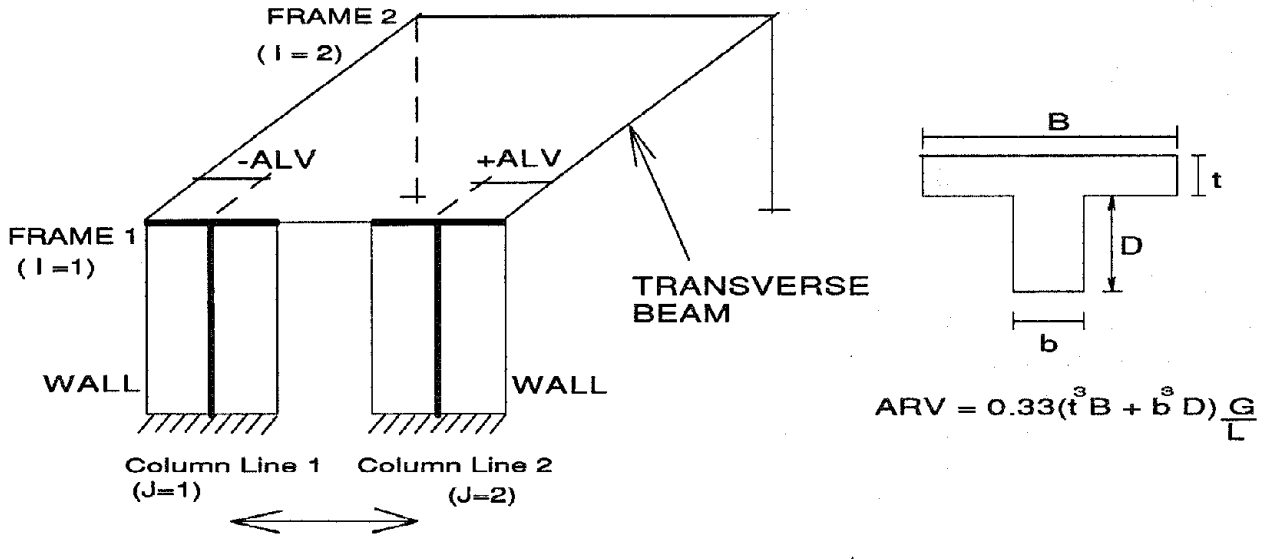

HORIZONTAL GROUND MOTION

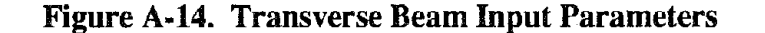

 $KT$  = Transverse beam type number AKV'= Vertical Stiffness  $ARV = Torsional Stiffness$  $ALV = Arm$  length

*NOTES: i. Transverse elements are assumed to remain elastic. The degree offixity at the ends will* depend on the state *cracked*/yielded) of the *joint* and the *members* that frame *into the joint before and during the application ofload. Ifthe entire region is expected to stay elastic, then the vertical stiffness should be computed as AKV* = 12 *EI/L*<sup>3</sup> • *In the extreme case that one of ends do not transmit stiffness due to yielding of adjoining members or* deterioration of the joint, then  $AKV = 3$   $EII/L<sup>3</sup>$ . An intermediate value is *a good average approximation.*

> *2. If duplicate frames are present, extreme care should be taken in specifying transverse beam properties. The program multiplies the input values by the number of duplicate frames to which they are attached. For example, for the frames shown in Figure A-1, NDUP(1)* =  $NDUP(2)$  = 2. *The program will factor the input stiffness values by (NDUP(l)\*NDUP(2))=4.0. Input stiffnesses should, therefore, be modified to account for this effect. If the modeling of transverse elements is crucial to the analysis, the use ofduplicate frames should be avoided.*

# SET J: ROTATIONAL SPRING PROPERTIES

*THIS INPUT NOT REQUIRED IF ROTATIONAL SPRINGS ARE NOT SPECIFIED*

• KHYSR, EI,PCP,PYP,UYP,UUP,EI3P, PCN,PYN,UYN,UUN,EI3N

*• (repeatfor each ofMSPR springs)*

 $KHYSR = Hvsteretic Rule Number$ 

- $EI = Initial Rotational Stiffness$
- $PCP = Cracking moment (positive)$
- PYP = Yield moment (positive)
- UYP = Yield rotation (positive, radians)
- UUP = Ultimate rotation (positive, radians)
- $EISP = Post-yield stiffness ratio (positive)$
- PCN = Cracking moment (negative)
- $PYN = Yield moment (negative)$
- $UYN = Yield rotation (negative)$
- $UUN = Ultimate rotation capacity (negative)$
- $E13N = Post$  yield stiffness ratio (negative)
- *NOTES: Spring properties, unlike other element types, are specified in terms ofmoment and rotation (in radians). The envelope follows the same nonsymmetric trilinear pattern as shown in Figure A-IO.*

# SEITK JOINT PANEL PROPERTIES

· USER TEXT *Reference information:* upto 80 characters of text

• KJ, KHYSJ, DP, BP, TP, G, PYP, PYN

 $KJ = Panel$  type number  $KHYSJ = Hysteretic rule number (may be negative)$ 

 $DP = Depth$  of panel (typically the depth of the beam)

 $BP = Width of panel (typically the depth of the column)$ 

 $TP = Thickness of Panel (typically the thickness of the column web)$ 

 $G = Shear$  modulus

 $PYP = Yield shear (positive)$ 

 $PYN = Yield shear (negative)$ 

**ELEMENT CONNECTIVITY INPUT** 

NOTE: *Element connectivity is established through the* 3 *positionallocaters described in Figure A-l: a story level, aframe number and a column line. The hypothetical structure shawn below* is *used to demonstrate the input format. Only a representative data set* is *shawn.*

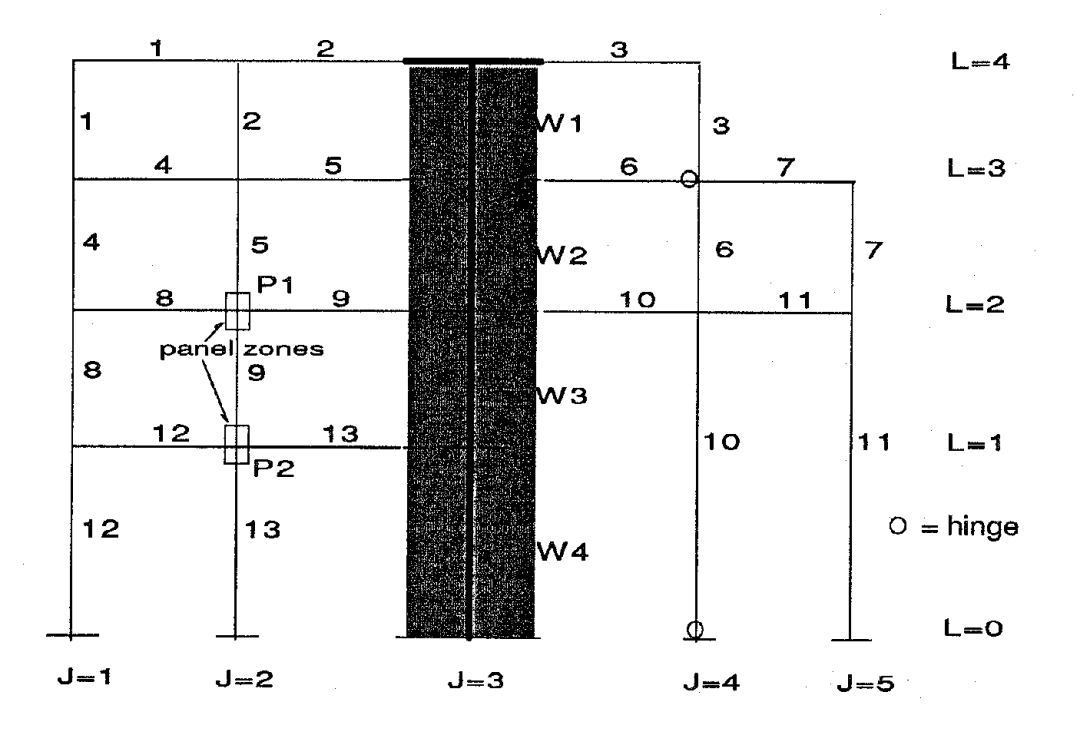

| <b>ELEMENT TYPE</b> | Number         | Type           | IC  | JC        | <b>LBC</b>     | <b>LTC</b>     |
|---------------------|----------------|----------------|-----|-----------|----------------|----------------|
| <b>COLUMNS</b>      |                |                | 1   |           | 3              | 4              |
|                     | 10             | 4              |     | 4         | 0              | $\overline{2}$ |
| <b>BEAMS</b>        | Number         | <b>Type</b>    | LB  | IB        | JLB            | JRB            |
|                     | 1              | 1              | 4   | 1         |                | 2              |
|                     | 6              | 3              | 3   | 1         | 3              | 4              |
| <b>WALLS</b>        | Number         | Type           | IW  | <b>TW</b> | LBW            | LTW            |
|                     |                |                |     | 3         | 3              | 4              |
|                     | $\overline{2}$ | $\overline{2}$ | 1   | З         | $\overline{2}$ | 3              |
| <b>JOINT PANELS</b> | Number         | Type           | IFJ | JJT       | LJT            |                |
|                     |                | 1              |     | 2         | $\overline{2}$ |                |
|                     | 2              |                |     | 2         |                |                |

Figure A-15. Element Connectivity

# **SET L: COLUMN CONNECTIONS** (See Figure A-15)

# *SKIP THIS INPUT IF THE STRUCTURE HAS NO COLUMNS*

● USER\_TEXT *Reference information:* upto 80 characters of text

- M,ITC,IC,JC,LBC,LTC
- *(NCOL lines of data)*

 $M =$  Column number  $ITC = Column type number$  $IC$  = Frame number JC = Column Line number LBC = Story level at bottom of column LTC = Story level at top of column

## **SET M: BEAM CONNECTIVITY (See Figure A-15)**

# *SKIP THIS INPUT IF STRUCTURE HAS NO BEAMS*

● **u\$JER\_TEx'1"** *Reference information:* upto 80 characters of text

- M,ITB,LB,IB,JLB,JRB
- (NBEM lines *of data)*

 $M =$ Beam number  $ITB =$  Beam type number  $LB =$  Story level  $IB =$ Frame number JLB = Column Line number of left section JRB = Column Line number of right section

## SET N: SHEAR WALL CONNECTIVITY (See Figure A 15)

*SKIP THIS INPUT IF STRUCTURE HAS NO SHEAR WALLS*

● USER.TEXT *Reference information:* upto 80 characters of text

- M,ITW,IW,JW,LBW,LTW
- (NWALlines *of data)*

 $M =$  Wall number  $ITW = Wall type number$ IW = Frame number  $JW =$  Column line number LBW = Story level at bottom LTW = Story level at top

#### **SET OF EIGE COLUMN CONNECTIVITY**

#### **SKIP THIS INPUT IF STRUCTURE HAS NO EDGE COLUMNS**

• USER\_TEXT Reference information: upto 80 characters of text

- o M,ITE,IE,JE,LBE,LTE
- \* *(NEDG lines of data)*

 $M =$ Edge column number

ITE = Edge column type number

 $IE$  = Frame number

 $JE = Column line number$ 

LBE = Story level at bottom of column

 $LTE = Story$  level at top of column

#### SET P. TRANSVERSE BEAM CONNECTIVITY

*SKIP THIS INPUT IF STRUCTURE HAS NO TRANSVERSE BEAMS*

e USER.TEXT Reference information: upto 80 characters of text

- o M,ITT,LT,IWT,JWT,IFT,JFT
- e (NTRN lines *of data)*

 $M =$ Transverse beam number

 $ITT = Transverse beam type number$ 

 $LT =$  Story level

 $IWT =$  Frame number of origin of transverse beam\*

 $JWT = Column line of origin of transverse beam*$ 

ITT = Frame number of connecting wall or column

JFT = Column line of connecting wall or column

*NOTES: \*For beam-to-wall connections, IWT and JWT refer to the IJ locations of the wall.*

SET Q: SPRING LOCATIONS (See Figure A 16)

*SKIP THIS INPUT IF ROTATIONAL SPRINGS ARE NOT SPECIFIED*

\* USER.TEXT *Reference information:* upto 80 characters of text

- e M, ISP, JSP, LSP, KSPL
- = *(NSPR lines of data)*

 $M =$  Spring number  $ISP =$  Frame number JSP = Column line number  $LSP =$ Story level KSPL = Relative spring location as follows: Code for KSPL  $\rightarrow$  = 1, spring on beam, left of joint  $=$  2, spring on column, top of joint  $=$  3, spring on beam, right of joint =4, spring on column, bottom of joint

NOTE: The number of springs at a joint is limited to one less than the total number of members *framing into the joint*

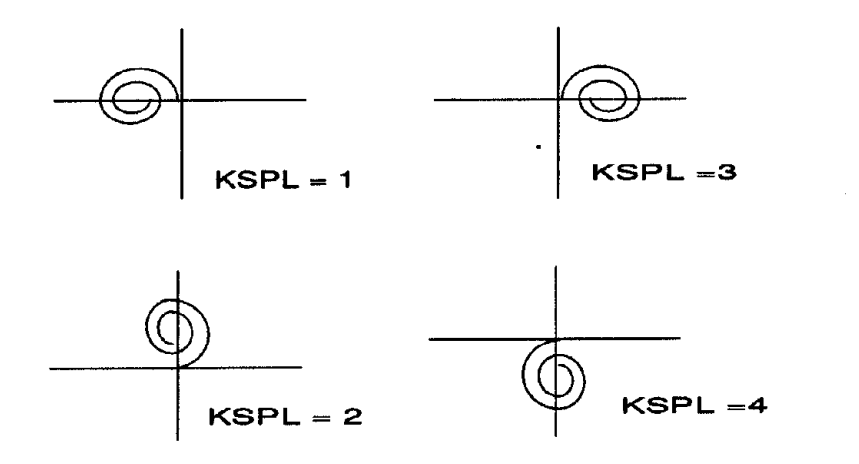

**Figure A-16. Spring Location Specification**

## SET R JOINT PANEL LOCATIONS

*SKIP THIS INPUT IF MOMENT RELEASES ARE NOT REQUIRED (NMR = O)*

● USER.TEXT *Reference information:* upto 80 characters of text

- IJ, ITJ, IFJ, JJT, LJT
- (NJNT lines of data)

 $IJ = Joint panel$  number  $ITJ = Joint panel$  type IFJ = Frame number JJT = Column Line number  $LJT =$  Story level

#### **SUES: MOMENT RELEASES**

# *SKIP THIS INPUT IF MOMENTRELEASES ARE NOT REQUIRED (NMR = 0)*

e USER.TEXT *Reference information:* upto 80 characters of text

- 6 IDM, IHTY, INUM, IREG
- (NMR lines of data)

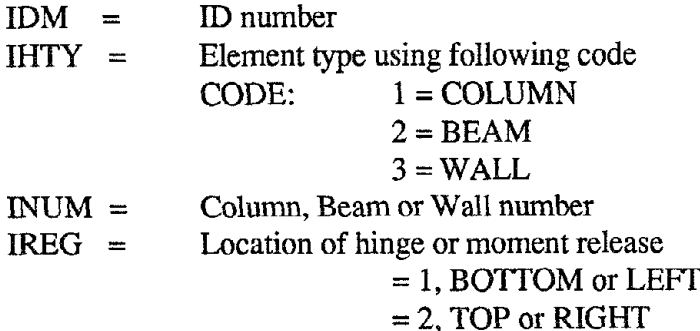

**ANALYSIS OPTIONS:** 

- 
- o USER.TEXT *Reference information:* upto 80 characters of text
- 
- IOPT Option for continuing analysis
	- = O, STOP (Data check mode)
	- $= 1$ , Inelastic incremental analysis with static loads
	- $=2$ , Monotonic "pushover" analysis including static loads (if specified)
	- $=$  3. Inelastic dynamic analysis including static loads (if specified)
	- $=4$ , Quasi-static cyclic analysis including static loads (if specified)
- Notes: It is generally advisable to use the "data check" mode for the first trial run of a new *data set. The program per\$orms only minimal checking of input data. Structural elevation plots generated by IDARC help identifi errors in connectivity specification. Since IDARC prints all input data almost immediately after they are read, the task of detecting the source of input errors is generally expedited. It is also important to verifj all printed output, before carrying out a time-history analysis.*

*OPTION 1 permits an independent nonlinear static analysis. Static loads are input in data set T1. OPTIONS 2-4 may be combined with long-teim static loads which is input in data set T1. Initial forces and moments generated by the static loads will remain* on the *structure* for all the other *options.* If a *static* analysis is not performed, *the axial loads input as part of column properties will be used as initial axial forces.*

# **SETTI IL LONG TERM ROADING (STATIC LOADS)**

## NOTE: THIS INPUT IS REQUIRED FOR ALL ANALYSIS OPTIONS.

## Control Information

• USER TEXT

Reference information: upto 80 characters of text

· NLU, NLJ, NLM, NLC

 $NLU = No.$  of uniformly loaded beams

 $NLJ = No.$  of laterally loaded joint

 $NLM = No$ . of specified nodal moments

 $NLC = No.$  of concentrated vertical loads

IF NLU = NLJ = NLM = NLC = 0, and IOPT = 2, CONTINUE TO SET T2. IF NLU = NLI = NLM = NLC = 0, and IOPT = 3, CONTINUE TO SET T3. IF NLU = NLJ = NLM = NLC = 0, and IOPT = 4, CONTINUE TO SET T4.

**Next Data Set:** 

· JSTP.IOCRL

 $JSTP = No$ , of incremental steps in which to apply the static loads (default = 1 step) IOCRL = Steps between printing output (If IOCRL=0, only final results will be printed)

NOTES: Dead and live loads that exist prior to the application of seismic or quasi-static cyclic loads can be input in this section. Such loads are typically specified through uniformly loaded beam members. An option is also available for lateral load analysis and the specification of nodal loads at joints. When used in conjenction with Options 2-4, the resulting forces are carried forward to the monotonic, dynamic and quasi-static analysis.

## **Uniformly Loaded Beam Data**

## **SKIP THIS INPUT SECTION IF NLU=0**

• USER TEXT

Reference information: upto 80 characters of text

- $\bullet$  IL, IBN, FU
- (NLU lines of data)

 $IL = Load$  number  $IBN =$  Beam number  $FU = Magnitude of load (Force/length)$  Laterally Loaded Joints

### *SKIP THIS INPUT SECTION IF NU=O*

• USER\_TEXT

*Reference information:* upto 80 characters of text

- IL, LF, IF, FL
- (NLJ lines of data)

 $IL =$ Load number  $LF =$ Story level number  $IF = Frame number$  $FL = Magnitude of load$ 

Nodal Moment Data

*SKIP THIS INPUT SECTION IF NLM=O*

- USER\_TEXT
- IL, IBM, FM1, FM2
- (NLM lines of data)

*Reference information:* upto 80 characters of text

 $IL =$ Load number  $IBM =$  Beam number FMl = Nodal moment (left) *(See Figure A-9for beam momentsign convention)*  $FM2 = Nodal moment (right)$ 

Concentrated Vertical Loads

## *SKIP THIS INPUT SECTION IF NLC=O*

• USER\_TEXT

*Reference information:* upto 80 characters of text

 $\bullet$  IL, IFV, LV, JV, FV

• (NLC lines of data)

 $IL =$ Load number  $IFV = Frame number$  $LV =$  Story level number *N* = Column line number  $FV =$ Magnitude of load

*IF IOPT* = 2, *CONTINUE TO SET T2. IF IOPT* =3, *CONTINUE TO SET T3. IF IOPT* =**4,** *CONTINUE TO SET T4.*

## SET 12: MONOTONIC PUSH-OVER ANALYSIS (IOPT = 2)

· USER TEXT

Reference information: upto 80 characters of text

· PMAX, MSTEPS

 $PMAX = Estimate of base shear strength coefficient (ratio of lateral load capacity to total weight)$  $MSTEPS =$  Number of steps in which to apply the monotonically increasing load

DEFAULT VALUES:  $PMAX = I/NSO + 0.01*NSO$ :  $MSTEPS = 40$ 

NOTES: The program uses the PMAX value only to determine the load steps for the push-over analysis. The prescribed base shear (product of PMAX and total structure weight) is applied incrementally in MSTEPS steps as an inverted triangular load, until the top story displacement reaches 2% of the total structure height OR the specified PMAX is reached. If the program output shows a linear shear vs. deformation plot, the base shear estimate is too low. If the maximum displacement is reached too quickly (indicated by too few points in the plot), the estimate is too high.

# IF  $IOPT = 2$ , STOP HERE

# SETER DYNAMCANABYSKONTROLPARAMETERS (OPI-S)

- USER TEXT Reference information: upto 80 characters of text
- · GMAXH, GMAXV, DTCAL, TDUR, DAMP

 $GMAXH = Peak horizontal acceleration (g's)$ 

 $GMAXV = Peak$  vertical acceleration (g's)

 $DTCAL = Time step for response analysis (secs)$ 

 $TDUR = Total duration of analysis (secs)$ 

 $DAMP = Damping coefficient (\% of critical)$ 

NOTES: The input accelerogram is scaled uniformly to achieve the specified peak acceleration. DTCAL should not exceed the time interval of the input wave, DTINP. The ratio (DTINP/DTCAL) must yield an integer number. TDUR may be less than the total duration of the earthquake. If TDUR is greater than the total time duration of the input wave, a free vibration analysis of the system will result for the remaining time.

# **INPUT WAVE DATA**

· USER\_TEXT

Reference information: upto 80 characters of text

- · IWV, NDATA, DTINP
- $IWV = 0$ , Vertical component of acceleration not included
	- $= 1$ , Vertical component of acceleration is included
- $NDATA = Number of points in earthquake wave files$
- $DTIMP = Time$  interval of input wave

#### WAVE TITLE

#### • NAMEW Alpha-numeric title for input wave upto 80 characters

#### FILENAME - HORIZONTAL COMPONENT

#### -WHHLE

Name of file (with extension) from which to read horizontal component of earthquake record *Note: Filename should not exceed* 12 *characters incl. extension*

#### $\bullet$  WINPH(I), I=1, NDATA

Horizontal component of earthquake wave (NDATA points) is read from the file *WHFlLE*

#### WAVE DATA - VERTICAL COMPONENT

*SKIP THIS INPUT IF IWV .EQ. 0*

## -WVHLE

Name of file (with extension) from which to read vertical component of earthquake record *Note: Filename should not exceed* 12 *characters*

#### $\bullet$  WINPV(I), I=1, NDATA

Vertical component of earthquake wave (NDATA points) read from the file *WVFlLE*

NOTES: *Accelerogram data may be input in any system ofunits. The accelerogram is scaled uniformly to achieve the specified peak values ofGMAXH and GMAXV. Since data is read in free format, as many lines as necessary to read the entire wave must be input.*

## IGO TO DATA SET U

#### SET T4: OUASISTATIC CYCLIC ANALYSIS (IOPT=4)

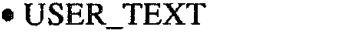

-ICNTRL

Cyclic Analysis option

*Reference information:* upto 80 characters of text

first data set (NPTS) at story level NSTLD(l)

Number of story levels at which the force /displacement is applied List of story levels at which the force or displacement is applied Number of points to be read in force or displacement history

- $= 0$ , Force controlled input
- = 1, displacement controlled input

- -NLDED
- NSTLD(I),I=l,NLDED
- -NPTS
- $\bullet$  F(I,1), I=1, NPTS
- $F(I,2), I=1, NPTS$  next data set (NPTS) at story level NSTLD(2)
- *• (repeatfor each ofNWED levels)*
- ITCAL No. of points to interpolate between prescribed load steps

*The analysis is peiformed at ITCAL interpolated pointsfor each step*

# **SET LE OUTPUT CONTROL**

- USER\_TEXT *Reference information:* upto 80 characters of text
- NSOUT,DTOUT,ISO(I),I=I,NSOUT
- $\bullet$  FNAME (I)
- *- (continue withfilenamesfor each ofNSOUT outputsets)*

 $NSOUT = No of output histories$ DTOUT = Output time interval

 $ISO(I) = Output story numbers$ 

 $FNAME(I) = Filename to store time history output for story number ISO(I)$ 

*NOTES: For the quasi-static cyclic analysis option, DTOUT refers to the number of steps between output printing;for example, DTOUT=2 will print results every* 2 *steps.*

SE EN STANDARD I SKIP FOR SKIP OG FRA

• USER\_TEXT *Reference information:* upto 80 characters • KCOUT, KBOUT, KWOUT, KSOUT, KPOUT

KCOUT = Number of columns for which hysteresis output is required KBOUT = Number of beams for which hysteresis output is required  $KWOUT = Number of walls for which hysteresis output is required$  $KSOUT = Number of springs for which hysteresis output is required$ KPOUT = Number of panels for which hysteresis output is required

## COLUMN OUTPUT SPECIFICATION

*SKIP THIS INPUT IF KCOUT* =*<sup>0</sup>*

- USER\_TEXT
- ICLIST(I), I=I,KCOUT

*Reference information:* upto 80 characters List of column numbers for which moment-curvature hysteresis is required

# BEAM OUTPUT SPECIFICATION

*SKIP THIS INPUT IF*  $KBOUT = 0$ 

- -USER\_TEXT
- IBLIST(I), I=I,KBOUT

*Reference information:* upto 80 characters List of beam numbers for which moment-curvature hysteresis is required

## SHEAR WALL OUTPUT SPECIFICATION

*SKIP THIS INPUT IF KWOUT* =*0*

#### -USER\_TEXT

 $\bullet$  IWLIST(I), I=1, KWOUT

# *Reference information:* **upto 80** characters List of shear wall numbers for which moment-curvature and shear-strain hysteresis is required

#### DISCRETE SPRING OUTPUT SPECIFICATION

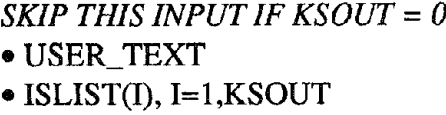

*Reference information:* upto 80 characters List of spring numbers for which moment-rotation hysteresis is required

# JOINT PANEL OUTPUT SPECIFICATION

*SKIP THIS INPUT IF KPOUT* =*<sup>0</sup>*

-USER\_TEXT

- ISLIST(I), I=l,KPOUT

*Reference information:* upto 80 characters List of joint panel numbers for which shear vs. panel deformation hysteresis is required

*NOTES: All the output generated in this section refers to moment-curvature hysteresis for beams, columns and shear-walls; in addition shear vs. shear strain history is generated for walls; whereas moment-rotation hysteresis is produced for the discrete spring elements. Outputfilenames are generated asfollows:*

 $IF$   $KCOUT = 2$ ,  $AND$   $ICLIST(I) = 3$   $AND$   $ICLIST(2) = 12$ ,  $THEN$   $THE$   $FOLLOWING$ *FILES WILL BE CREATED:*

COL\_003.PRN and COL\_012.PRN

(where 3 and 12 refer to the element numbers for which output is requested)

#### bydroedwrweither

# APPENDIX B

# SAMPLE DATA SETS

 $\mathcal{A}^{\mathcal{A}}_{\mathcal{A}}$  and  $\mathcal{A}^{\mathcal{A}}_{\mathcal{A}}$  and  $\mathcal{A}^{\mathcal{A}}_{\mathcal{A}}$ 

 $\sim 10$ 

```
EXTA SET 1 DATA SET 1
```
SAMPLE PROBLEM TO VERIFY MEMBER MODEL NONLINEAR STATIC ANALYSIS CONTROL DATA 1 1 1 1 0 ELEMENT TYPES 2100000 ELEMENT DATA 210 0 0 0 0 0 UNIT SYSTEM 1 FLOOR ELEVATIONS 120.0 DESCRIPTION OF IDENTICAL FRAKES 1 PLAN CONFIGURATION 2 NODAL WEIGHTS 1 1 100.0 100.0 ENVELOPE GENERATION 1 HYSTERESIS MODELLING 1 1 2 0.05 0.0 0.0 0.0 0.0 0.0 COLUMN PROPERTIES 4 MOMENT CURVATURE ENVELOPE FOR THE STEEL COLUMN 1 120.0 0.0 0.0 1 7.5E6 5000.0 0.0 1800.0 1800.0 1 7.5E6 5000.0 0.0 1800.0 1800.0 2 120.0 0.0 0.0 1 7.5E6 5000.0 0.0 1800.0 1800.0 1 7.5E6 5000.0 0.0 1800.0 1800.0 BEAK PROPERTIES 4 MOMENT CURVATURE ENVELOPE FOR BEAK 1 180.0 0.0 0.0 1 5E6 0.0 650.0 650.0 1 5E6 0.0 650.0 650.0 COLUMN CONNECTIONS 1 1 110 <sup>1</sup> 2 2 1 2 0 1 BEAK CONNECTIONS 1 1 1 1 1 2 ANALYSIS TYPE INELASTIC INCREMENTAL ANALYSIS WITH STATIC LOADS 1 STATIC ANALYSIS - LATERAL LOAD AT FLOOR 010 <sup>0</sup> 20 1 LATERALLY LOADED JOINTS (Change magnitude for other cases) 1 1 1 45.0

**DATA SET 2** DATA SET 2

SAMPLE PROBLEM TO VERIFY MEMBER MODEL : NONLINEAR DYNAMIC ANALYSIS CONTROL DATA 1 1 1 1 0 ELEMENT TYPES 210 0 0 0 0 ELEMENT DATA <sup>2</sup> 100 000 <sup>0</sup> UNIT SYSTEM 1 FLOOR ELEVATIONS 120.0 DESCRIPTION OF IDENTICAL FRAMES 1 PLAN CONFIGURATION  $\sim$ NODAL WEIGHTS 1 1 100.0 100.0 ENVELOPE GENERATION 1 HYSTERESIS MODELLING 1 1 2 0.05 0.0 0.0 0.0 0.0 0.0 COLUMN PROPERTIES 4 MOMENT CURVATURE ENVELOPE FOR THE STEEL COLUMN 1 120.0 0.0 0.0 1 7.5E6 5000.0 0.0 1800.0 1800.0 1 7.5E6 5000.0 0.0 1800.0 1800.0 2 120.0 0.0 0.0 1 7.5E6 5000.0 0.0 1800.0 1800.0 1 7.5E6 5000.0 0.0 1800.0 1800.0 BEAM PROPERTIES 4 MOMENT CURVATURE ENVELOPE FOR BEAM 1 180.0 0.0 0.0 1 5E6 0.0 650.0 650.0 1 5E6 0.0 650.0 650.0 COLUMN CONNECTIONS 1 1 1 1 0 1 <sup>2</sup> <sup>2</sup> 120 <sup>1</sup> BEAM CONNECTIONS 111 112 ANALYSIS TYPE INELASTIC INCREMENTAL ANALYSIS WITH STATIC LOADS 3 Long term loads o 0 0 0 Dynamic analysis 0.12 0.0 0.02 10.0 0.0 Wave Data 0, 1001, 0.02 E1Centro ELC.DAT OUTPUT CONTROL 1 0.02 1 ID4G.PRN ELEMENT HYSTERESIS OUTPUT 210 <sup>0</sup> COLUMN OUTPUT 1 2 BEAM OUTPUT 1

**EXTA SET 3** DATA SET 3

```
Lehigh Test - Panel Zone Deformations
Control data
2, 1, 0, 1, 0Elem types
2, 2, 0, 0, 0, 0, 1Elem data
2, 2, 0, 0, 0, 0, 1, 0Units
\mathbf{1}Floor elev
54.0 108.0
Duplicate frames
1
Plan config
વ
Nodal weights
1, 1, 10.0 10.0 10.0
2, 1, 0.0 10.0 0.0Env generation
Steel prop
1, 40.0, 58.8, 30000.0, 300.0, 3.0
Hys model
\mathbf{1}1, 1, 0.01 0 0 0 0 0Column prop
в
Steel section data
1, 1, 1, 54.0 0.0 12.0 0.0 0 0 0 0 0 26.5 6.16 999.0 357 360
2, 1, 1, 54.0 12.0 0.0 0.0 0 0 0 0 26.5 6.16 999.0 357 360
Beam prop
\mathbf{3}Steel section data
1, 1, 1, 68.0, 0.0 7.0 0 0 0 0 18.2 10.21 1550.0 131.0 153.0
2, 1, 1, 68.0, 7.0 0.0 0 0 0 0 18.2 10.21 1550.0 131.0 153.0
Joint Panels
1 1 24.0 14.0 0.44 11000.0 39.0 39.0
Column conn
1, 1, 1, 2, 0, 12, 2, 1, 2, 1, 2Beam conn
1, 1, 1, 1, 1, 22, 2, 1, 1, 2, 3Panel Location
11121
Analysis
\blacktriangleLong Term Loads - none
0, 0, 0, 0Quasistatic Loading : Disp Control
\overline{\mathbf{z}}2 7 ! Refers to DOFs
32<sub>2</sub>0 - 2 - 4 - 6 - 6.65-6 - 4 - 2\bullet2\quad 4\epsilon6.76<sup>1</sup>4 2
                                                            - 0
  -2 -4 -6 -7.75-6 - 4 - 20 2 4 6 10.2 6 4 2
\bullet2 4 6 6.65
                     6\quad 4\quad 20 - 2 - 4 - 6 - 6.7 - 6 - 4 - 2\mathbf 07.75
                     6\quad 4\quad 20 - 2 - 4 - 6 - 10.2 - 6 - 4 - 22 \quad 4 \quad 640
Output control
1, 1, 2Next 2 lines: Misc Output - None requested ; 0 0 0 0 0
LEHI.PRN
```
**EXAMPLE 28 IN SET 4 EXAMPLE 28 IN STRIP 4** 

0.0 0.8 -0.8 0.0 1.0 1.5 1.75 1.5 1.0 0.0 -1.0 -1.5 -1.75 -1.5 -1.0 0.0 1.0 1.5 1.75 1.5 1.0 0.0 -1.0 -1.5 -1.75 -1.5 -1.0 0.0 1.0 1.5 1.82 1.5 1.0 0.0 1.5 1.0 0.0 -1.0 -1.5 -1.82 -1.5 -1.0 0.0 1.0 1.5 1.85 o 0 0 0 30.6 0.0 100.0 2000 3000 o 0 0 0 44.2 22.4 9040.0 393.0 581.0 UCB TEST : Verification of Hysteresis Model CONTROL DATA 2, 1, 0, 2, 0 ELEM TYPES 2, 1, 0, 0, 0, 0, 0 ELEM DATA 3, 2, 0, 0, 0, 0, 0, 0 UNITS 1 FLOOR ELEV 17.0,158.0 DUPLICATE FRAMES 1 PLAN CONFIG 3 NODAL WEIGHTS 1, 1, 10.0 10.0 10.0 2, 1, 0.0 10.0 0.0 ENV GENERATION o STEEL PROP 1, 58.5, 58.8, 30000.0, 5.0, 2.0 2, 53.5, 53.8, 30000.0, 5.0, 2.0 HYS MODEL 1 1, 3, 0.2 0.4 0.24 0.4 0.9 1.2 COLUMN PROP 3 STEEL SECTION DATA 1, 1, 1, 17.0 0.0 0.0 0.0  $2, 1, 1, 141.0 0.0 0.0 0.0$ BEAM PROP 3 STEEL SECTION DATA 1, 1, 1, 68.0, 0.0 0.0 0 0 0 0 75.6 19.25 3400.0 415.0 487.0 COLUMN CONN 1, 1, 1, 1, 0, 1 2, 1, 1, 3, 0, 1 3, 2, 1, 2, 1, 2 BEAM CONN 1, 1, 1, 1, 1, 2 2, 1, 1, 1, 2, 3 ANALYSIS 4 STATIC 0, 0, 0, 0 QUASISTATIC 1 2 1 8 52 000 0 0 0 0 0 0 0 0 0 0 0 0 0 0 0 0 0 0 0 0 0 0 0 0 0 0 0 o 0 0 0 0 000 0 0 0 0 0 0 0 0 0 0 0 000  $-1.0$   $-1.5$   $-1.85$   $-1.5$   $-1.0$  0.0 20 OUTPUT CONTROL 1, 1, 2 BEAM\_TIP.PRN MISC OUTPUT; Next Line: 0 0 0 0 0